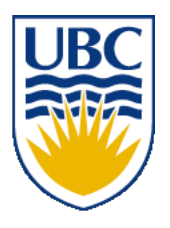

University of British Columbia CPSC 314 Computer Graphics Jan-Apr 2010

Tamara Munzner

# **Clipping II, Hidden Surfaces I Week 8, Fri Mar 12**

http://www.ugrad.cs.ubc.ca/~cs314/Vjan2010

#### **News**

- midterms returned, solutions out
- unscaled average 52, scaled average 62

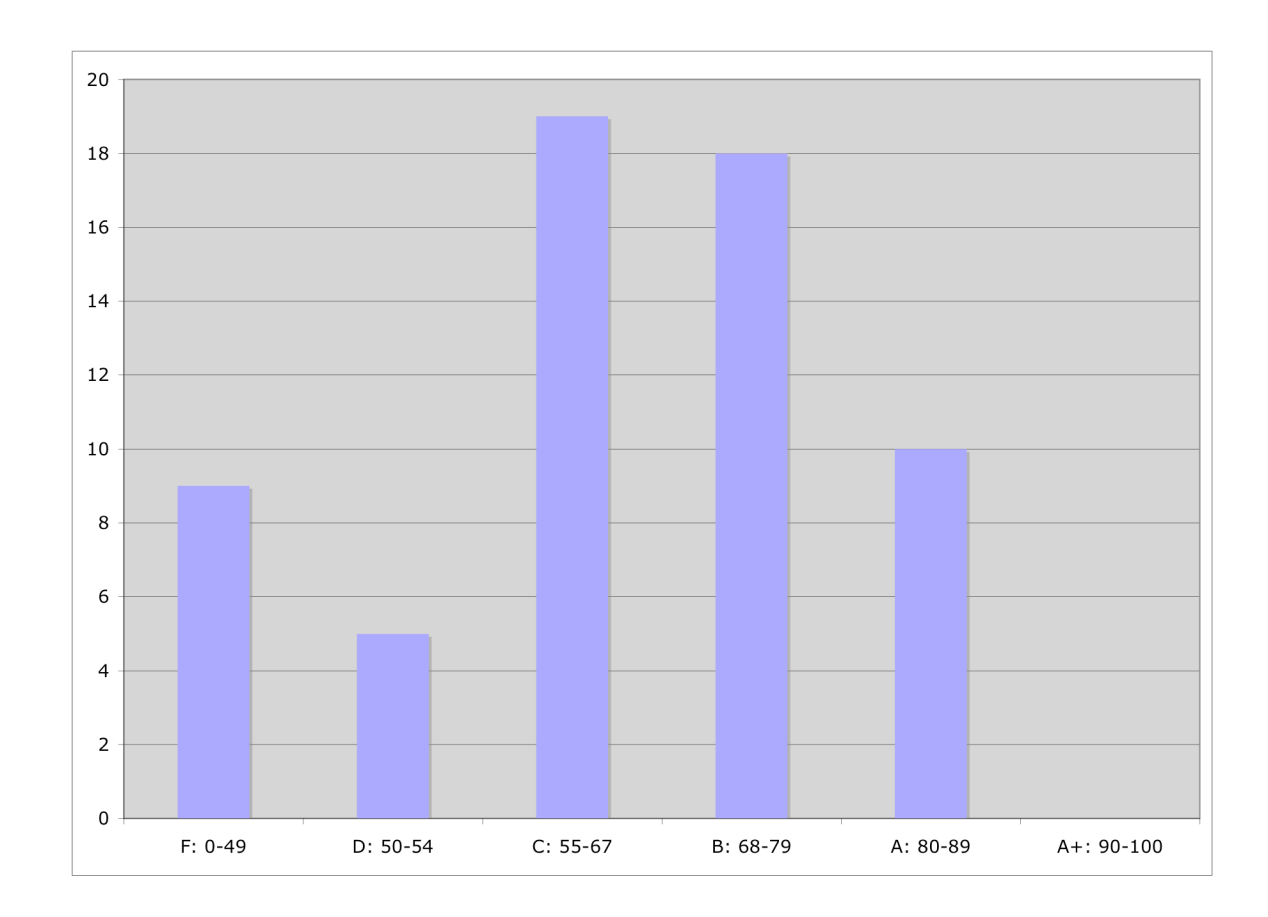

### **P1 Hall of Fame: Honorable Mentions**

#### Pierre Jondeau

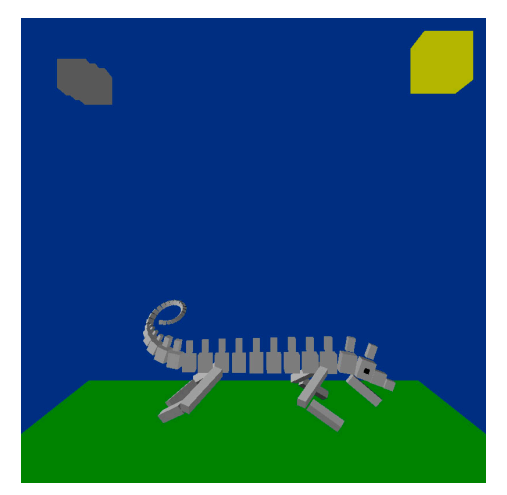

Shawn Luo

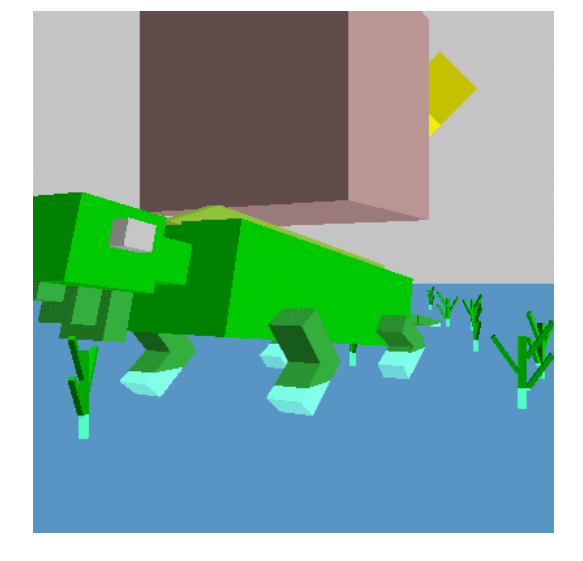

#### David Roodnick

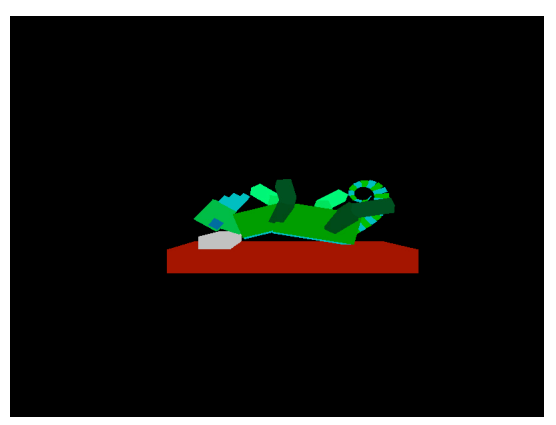

#### **P1 Hall of Fame: Winner**

#### Sung-Hoo Kim

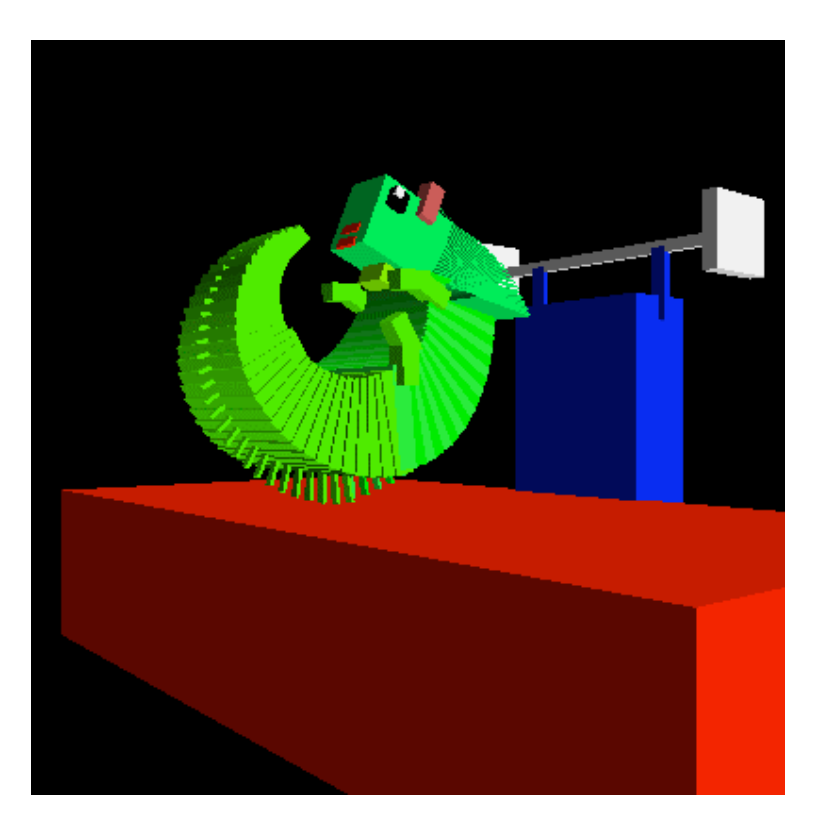

### **Correction: Blinn-Phong Model**

• variation with better physical interpretation

• Jim Blinn, 1977 • Jim Blinn, 1977<br> $I_{out}(\mathbf{x}) = I_{in}(\mathbf{x}) (\mathbf{k}_s (\mathbf{h} \cdot \mathbf{n}))^{n_{shiny}}$ ;with  $\mathbf{h} = (\mathbf{l} + \mathbf{v})/2$ 

- *h*: halfway vector
	- h must also be explicitly normalized: h / |h|
	- highlight occurs when h near n

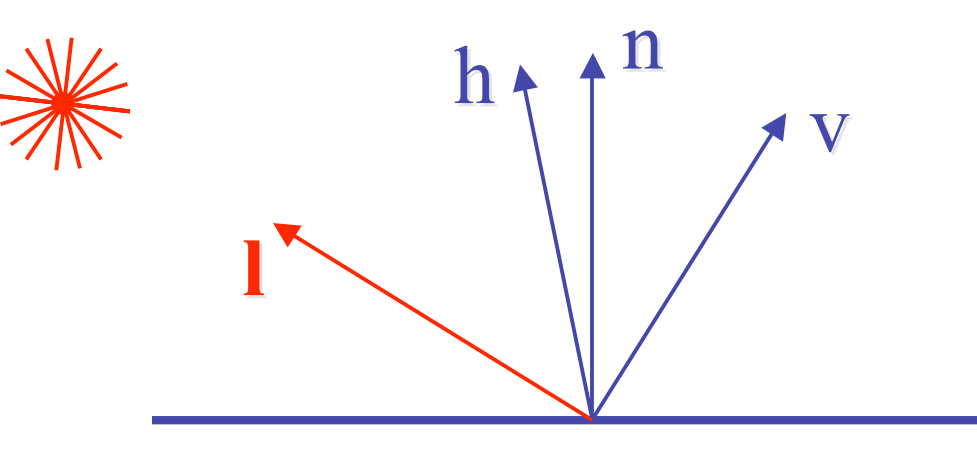

### **Review: Ray Tracing**

- issues:
	- generation of rays
	- intersection of rays with geometric primitives
	- geometric transformations
	- lighting and shading
	- efficient data structures so we don't have to test intersection with *every* object

### **Review: Radiosity**

- capture indirect diffuse-diffuse light exchange
- model light transport as flow with conservation of energy until convergence
	- view-independent, calculate for whole scene then browse from any viewpoint
- divide surfaces into small patches
- loop: check for light exchange between all pairs
	- form factor: orientation of one patch wrt other patch (n x n matrix)

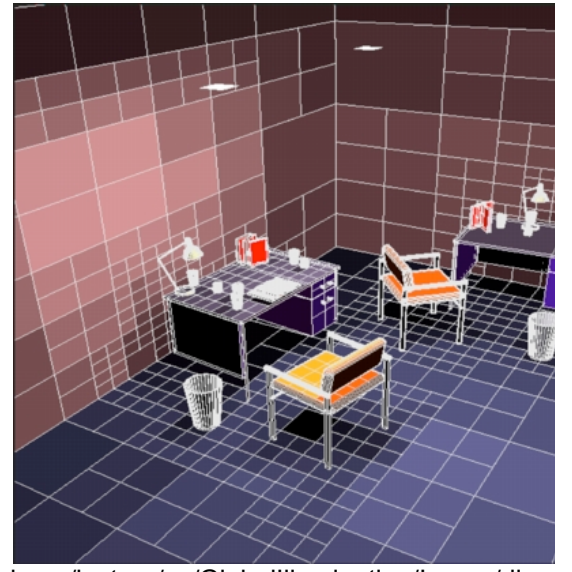

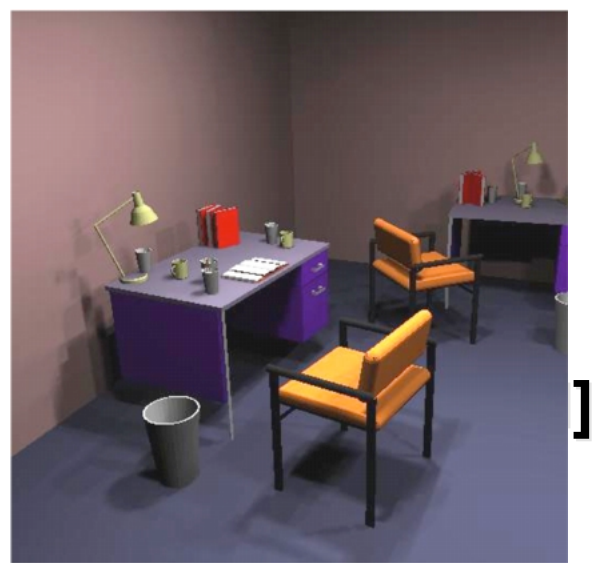

escience.anu.edu.au/lecture/cg/GlobalIllumination/Image/discrete.jpg escience.anu.edu.au/lecture/cg/GlobalIllumination/Image/continuous.jpg

### **Review: Subsurface Scattering**

- light enters and leaves at *different* locations on the surface
	- bounces around inside
- technical Academy Award, 2003
	- Jensen, Marschner, Hanrahan

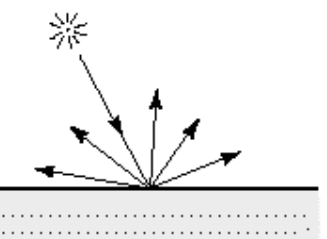

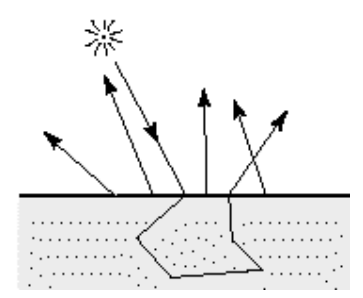

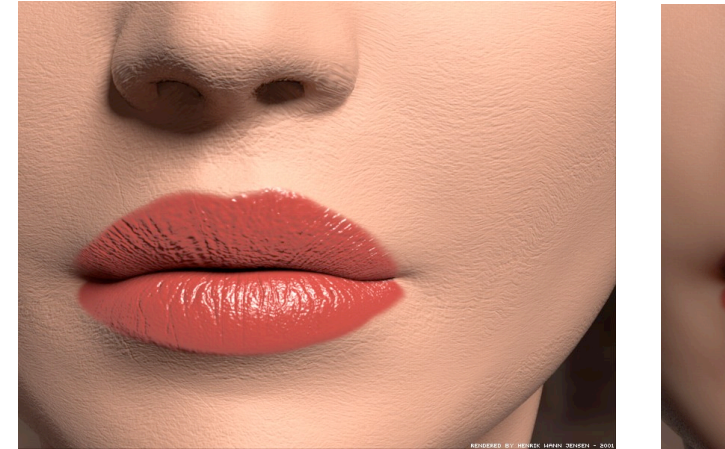

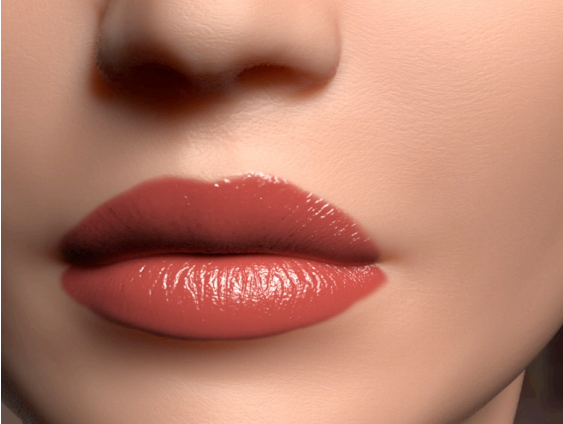

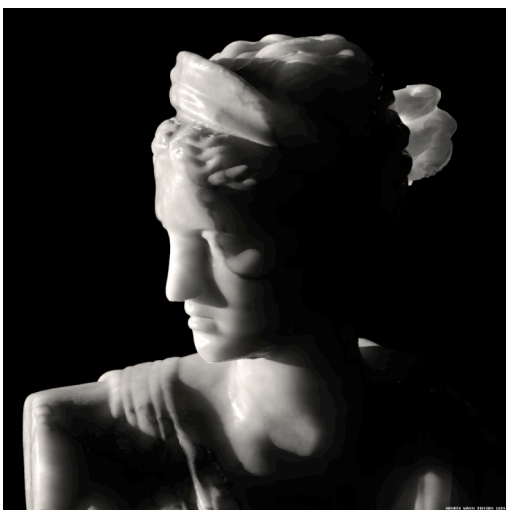

### **Review: Non-Photorealistic Rendering**

• simulate look of hand-drawn sketches or paintings, using digital models

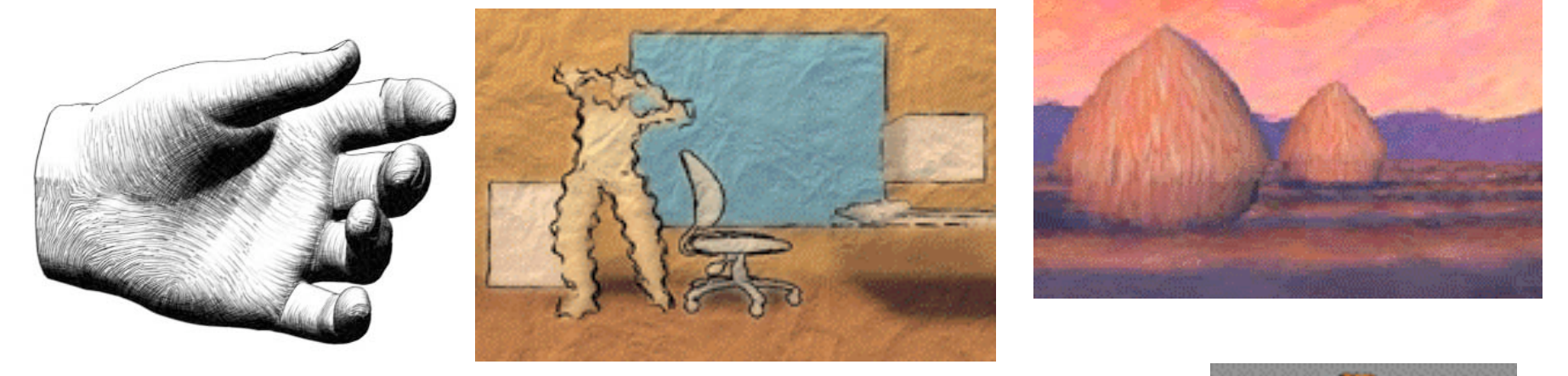

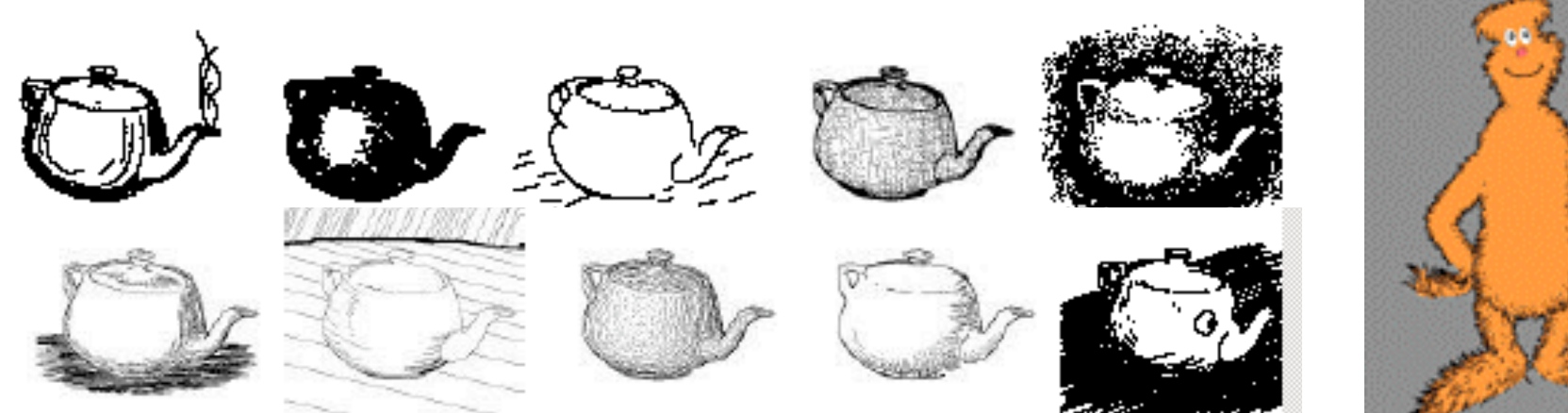

www.red3d.com/cwr/npr/

### **Review: Non-Photorealistic Shading**

- cool-to-warm shading:  $k_w =$  $1 + n \cdot l$  $\frac{1}{2}$ ,  $c = k_w c_w + (1 - k_w) c_c$
- draw silhouettes: if  $(\mathbf{e} \cdot \mathbf{n}_0)(\mathbf{e} \cdot \mathbf{n}_1) \le 0$ , e=edge-eye vector
- draw creases: if  $(\mathbf{n}_0 \cdot \mathbf{n}_1) \leq threshold$

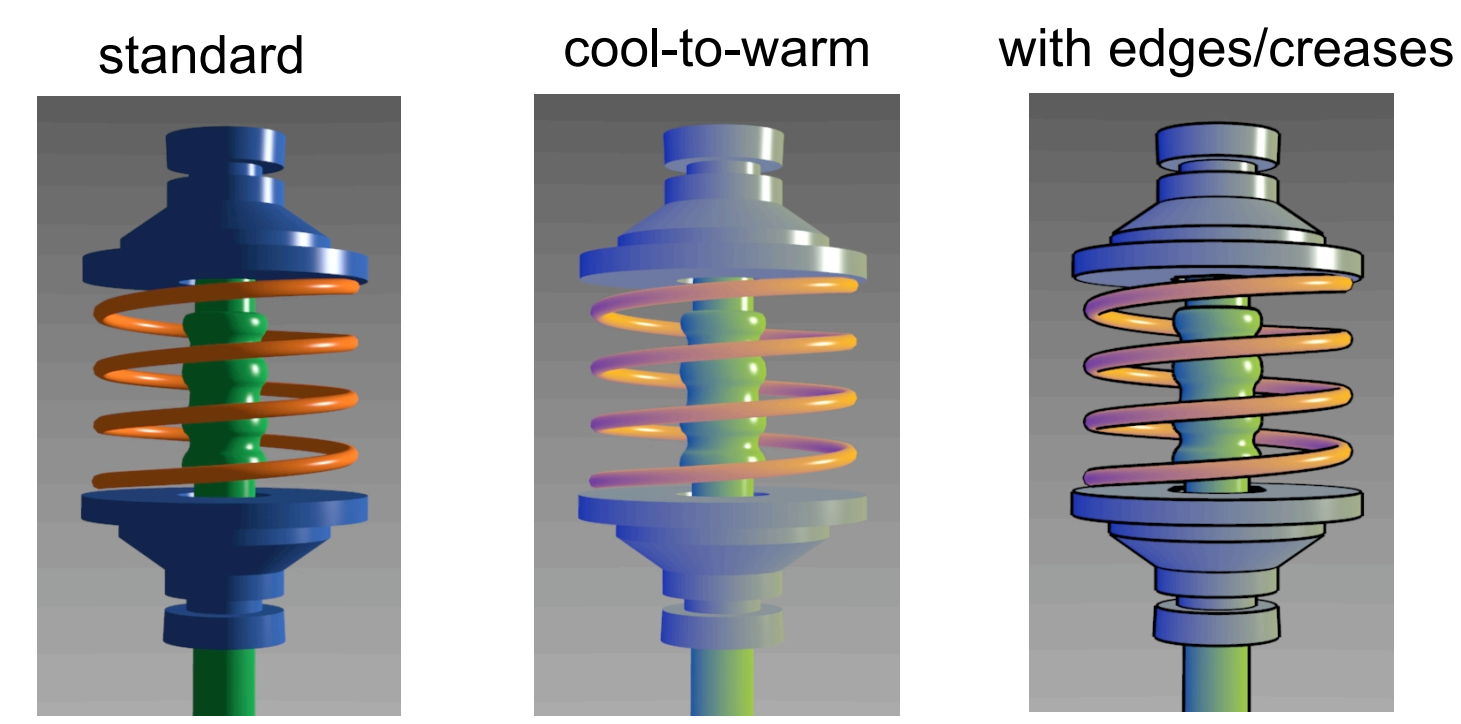

http://www.cs.utah.edu/~gooch/SIG98/paper/drawing.html

### **Review: Clipping**

• analytically calculating the portions of primitives within the viewport

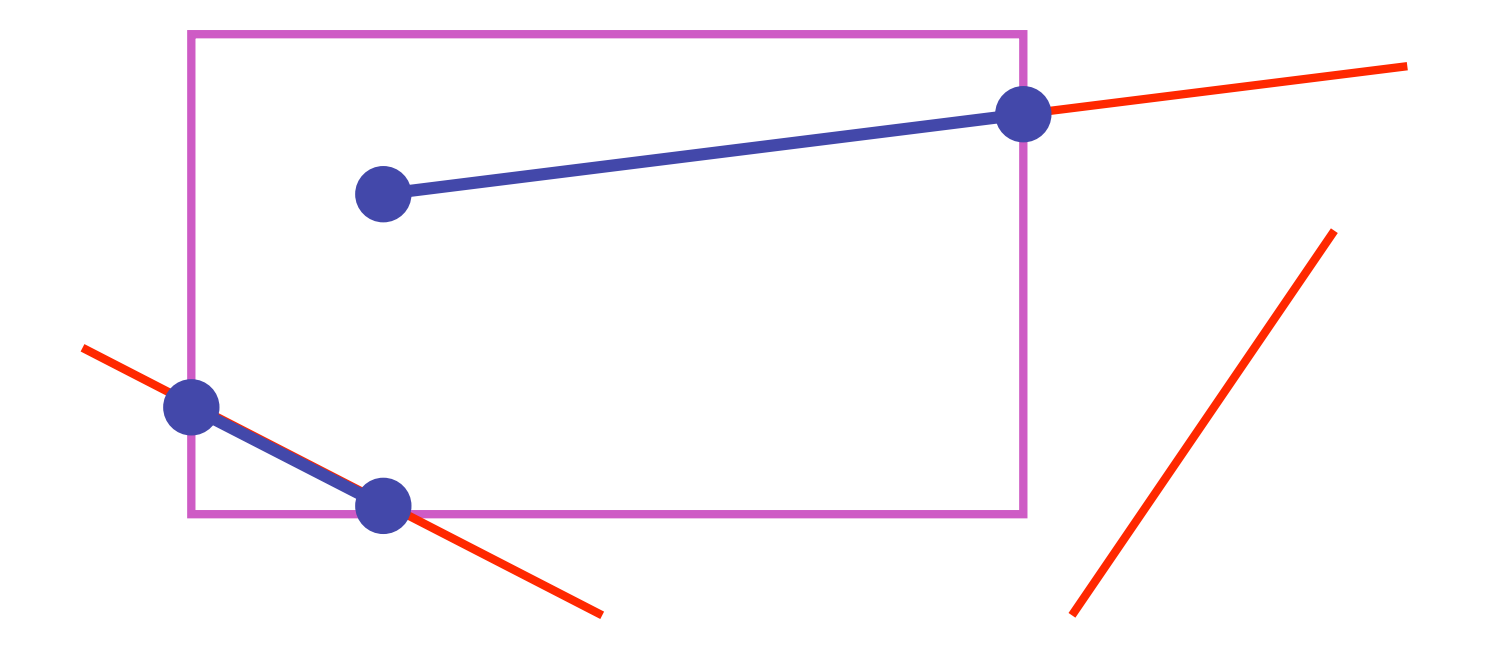

### **Review: Clipping Lines To Viewport**

- combining trivial accepts/rejects
	- trivially accept lines with both endpoints inside all edges of the viewport
	- trivially reject lines with both endpoints outside the same edge of the viewport
	- otherwise, reduce to trivial cases by splitting into two segments

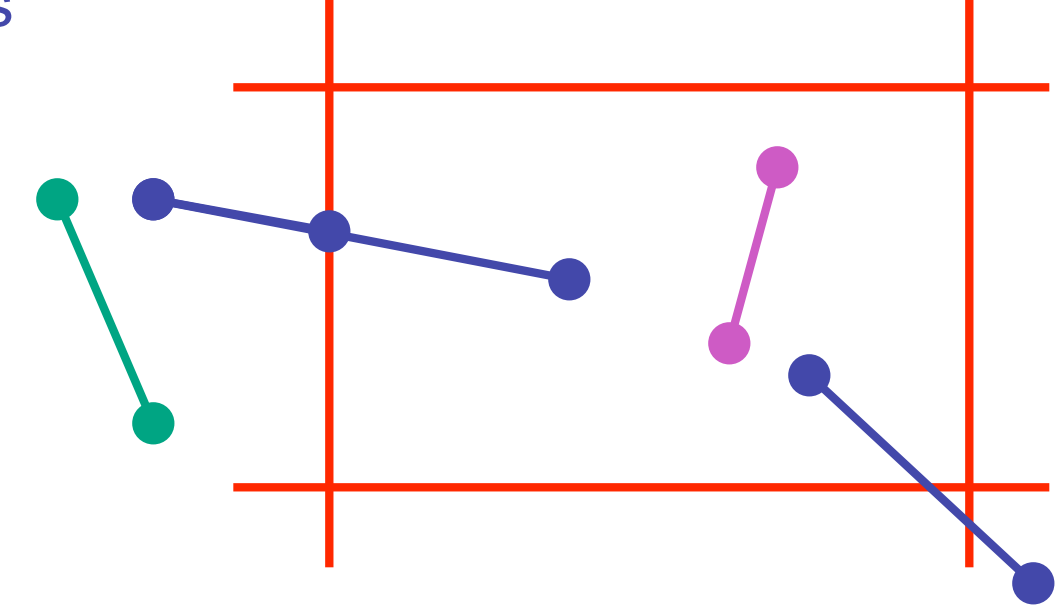

- outcodes
	- 4 flags encoding position of a point relative to top, bottom, left, and right boundary

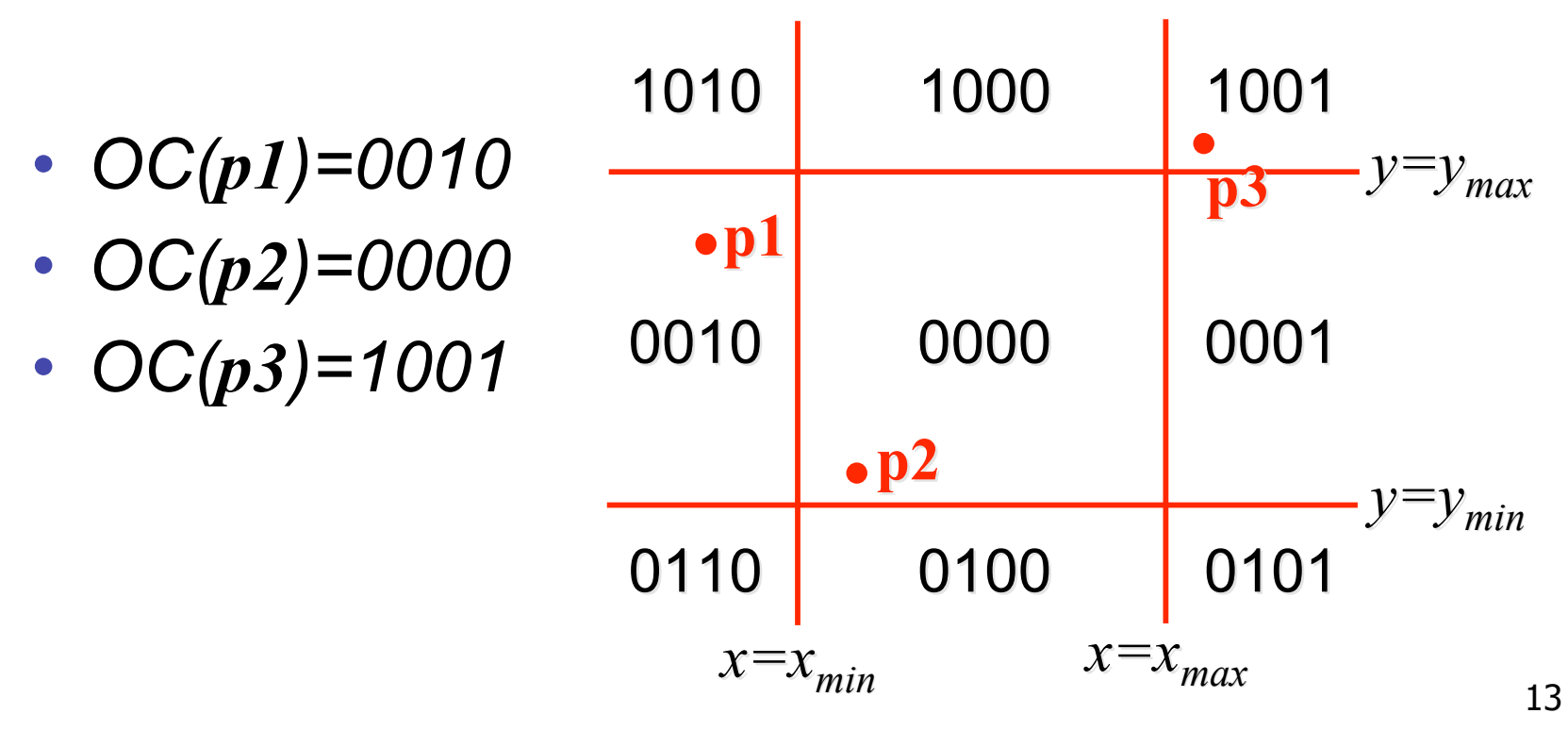

- assign outcode to each vertex of line to test
	- line segment: (**p1,p2**)
- trivial cases
	- OC(**p1**)== 0 && OC(**p2**)==0
		- both points inside window, thus line segment completely visible (trivial accept)
	- (OC(**p1**) & OC(**p2**))!= 0
		- there is (at least) one boundary for which both points are outside (same flag set in both outcodes)
		- thus line segment completely outside window (trivial reject)

- if line cannot be trivially accepted or rejected, subdivide so that one or both segments can be discarded
- pick an edge that the line crosses (*how?*)
- intersect line with edge (*how?*)
- discard portion on wrong side of edge and assign outcode to new vertex
- apply trivial accept/reject tests; repeat if necessary

- if line cannot be trivially accepted or rejected, subdivide so that one or both segments can be discarded
- pick an edge that the line crosses
	- check against edges in same order each time
		- for example: top, bottom, right, left

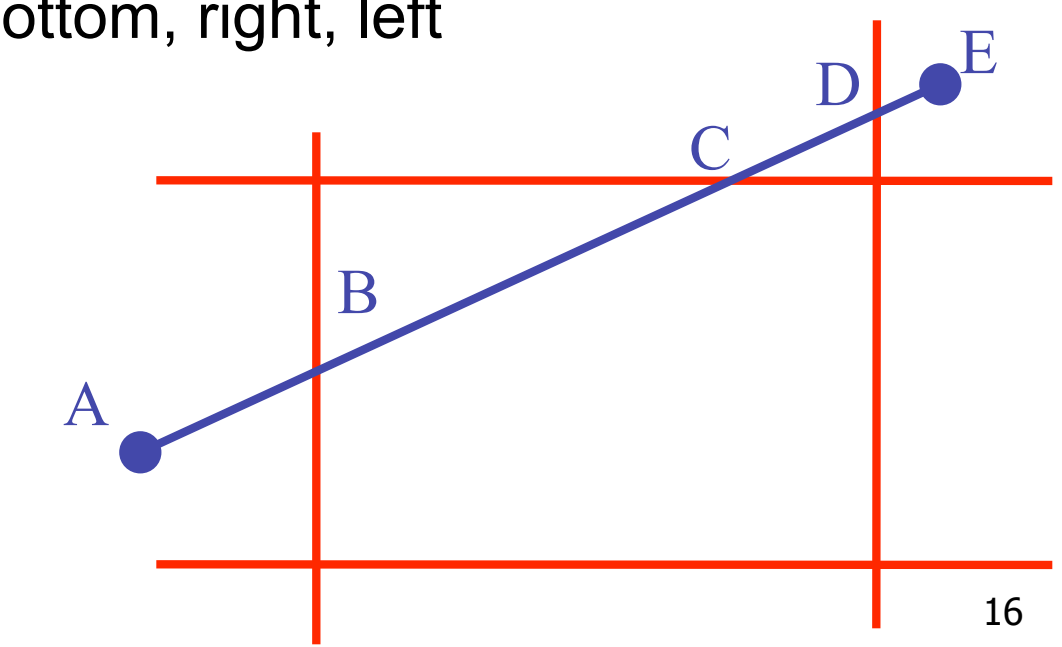

• intersect line with edge

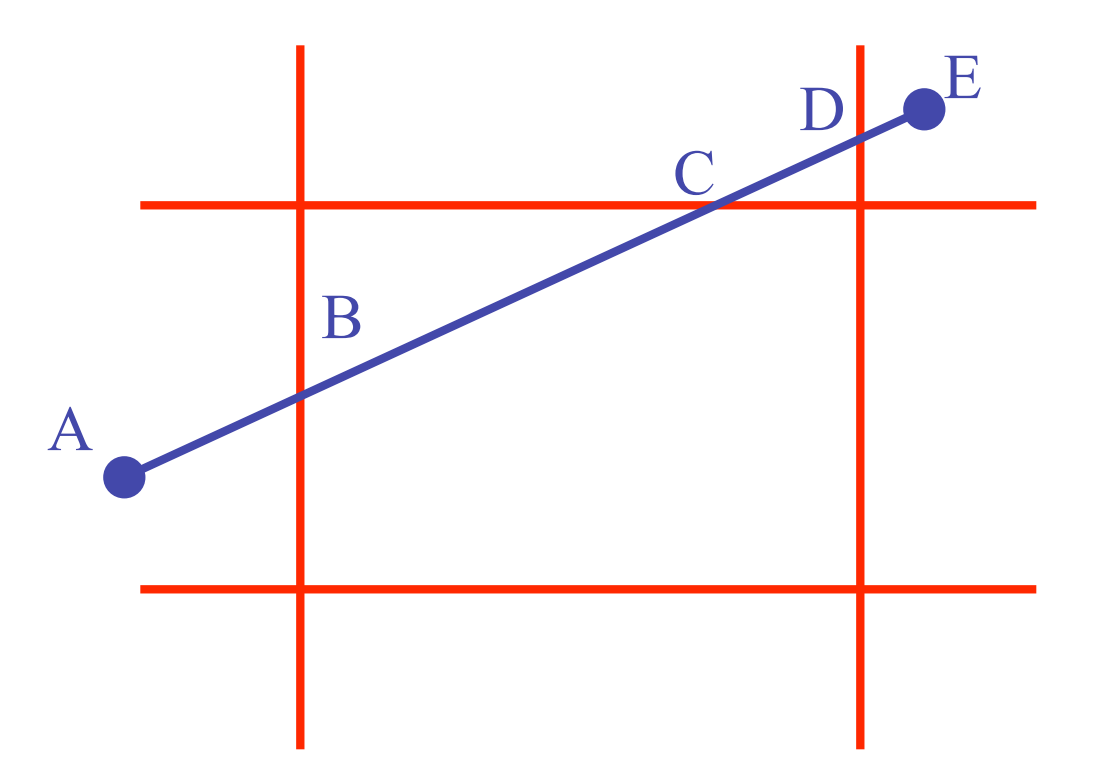

• discard portion on wrong side of edge and assign outcode to new vertex

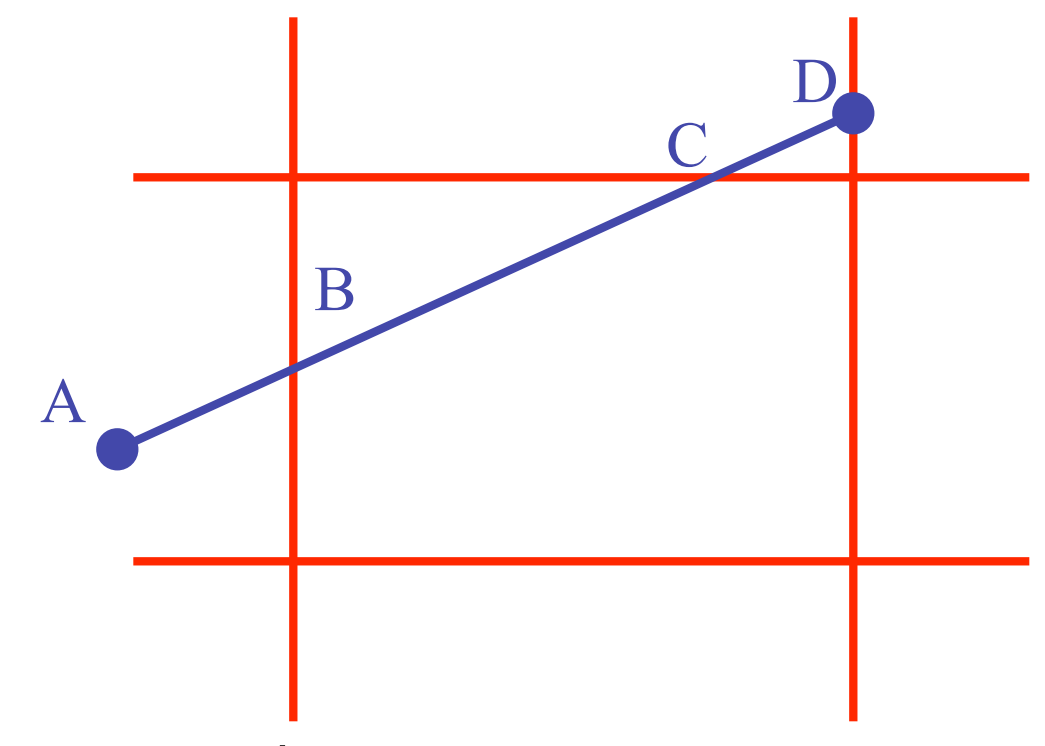

• apply trivial accept/reject tests and repeat if necessary

#### **Viewport Intersection Code**

•  $(x_1, y_1)$ ,  $(x_2, y_2)$  intersect vertical edge at  $x_{right}$ 

•  $y_{intersect} = y_1 + m(x_{right} - x_1)$ 

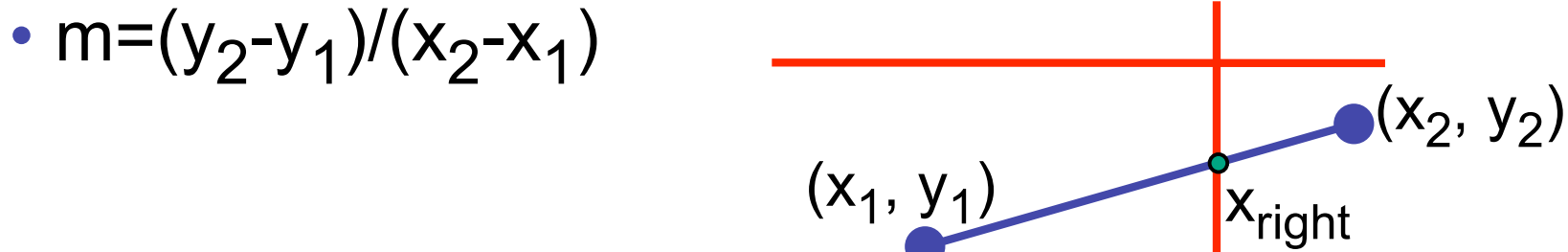

- $(x_1, y_1)$ ,  $(x_2, y_2)$  intersect horiz edge at  $y_{\text{bottom}}$ 
	- $x_{intersect} = x_1 + (y_{bottom} y_1)/m$ •  $m=(y_2-y_1)/(x_2-x_1)$  $(x_2, y_2)$  $(x_1, y_1)$ ybottom

### **Cohen-Sutherland Discussion**

- key concepts
	- use opcodes to quickly eliminate/include lines
		- best algorithm when trivial accepts/rejects are common
	- must compute viewport clipping of remaining lines
		- non-trivial clipping cost
		- redundant clipping of some lines
- basic idea, more efficient algorithms exist

## **Line Clipping in 3D**

- approach
	- clip against parallelpiped in NDC
		- after perspective transform
	- means that clipping volume always the same
		- xmin=ymin= -1, xmax=ymax= 1 in OpenGL
	- boundary lines become boundary planes
		- but outcodes still work the same way
		- additional front and back clipping plane
			- zmin  $= -1$ , zmax  $= 1$  in OpenGL

## **Polygon Clipping**

- objective
- 2D: clip polygon against rectangular window
	- or general convex polygons
	- extensions for non-convex or general polygons
- 3D: clip polygon against parallelpiped

### **Polygon Clipping**

- not just clipping all boundary lines
	- may have to introduce new line segments

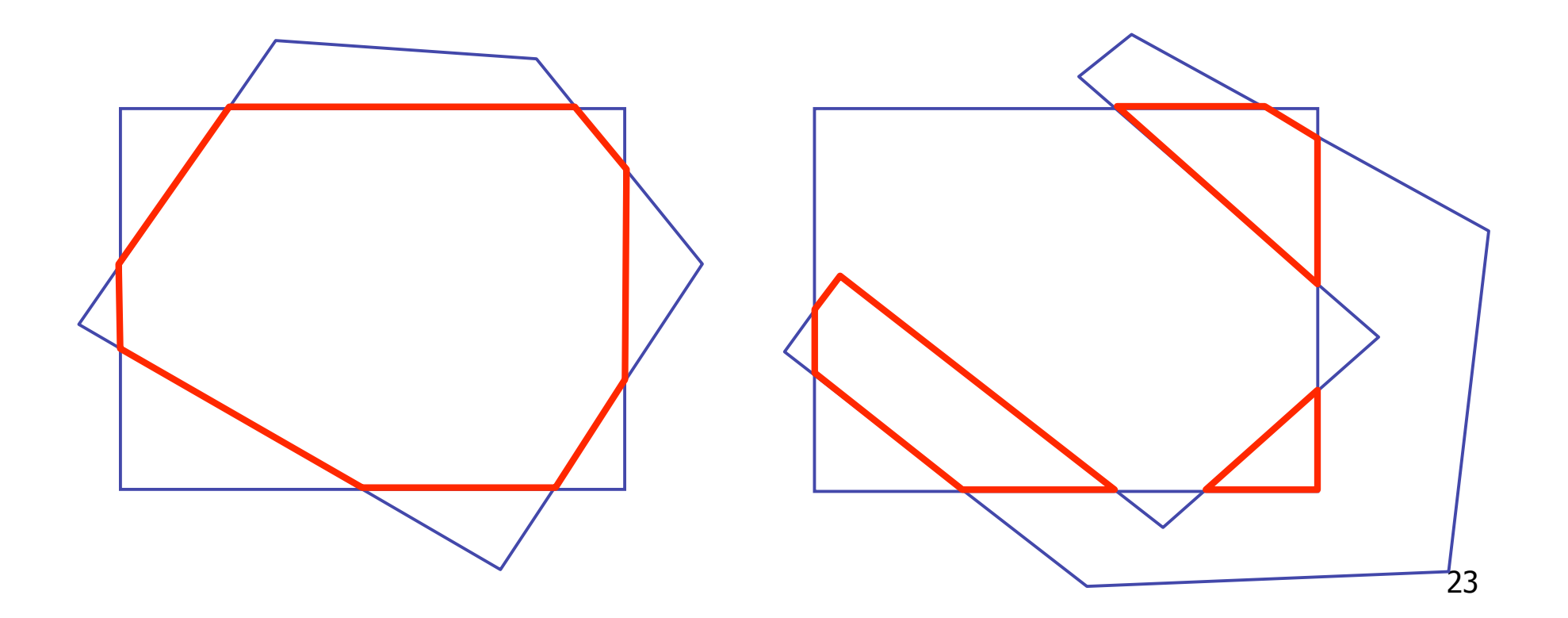

### **Why Is Clipping Hard?**

- what happens to a triangle during clipping?
	- some possible outcomes:

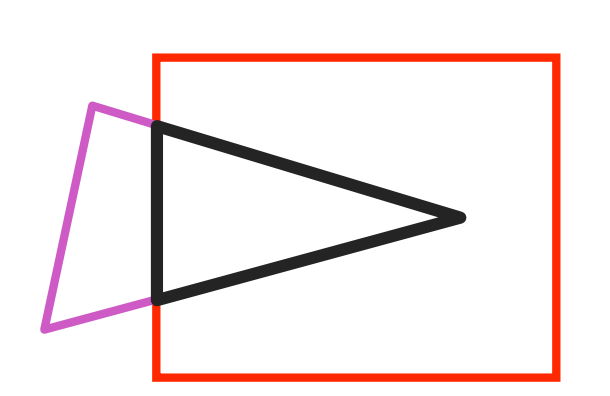

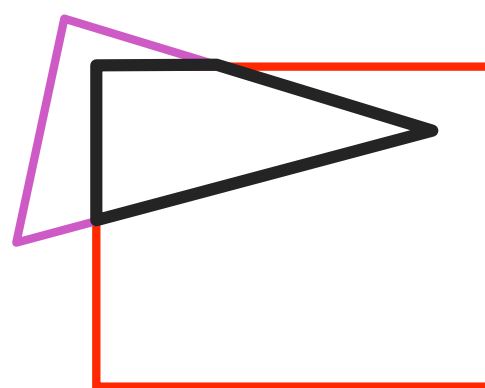

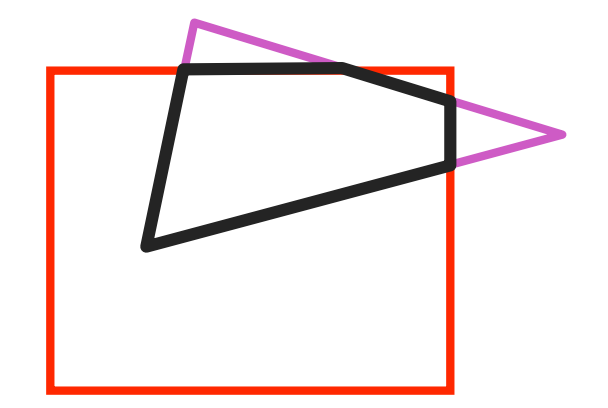

triangle to triangle

triangle to quad triangle to 5-gon

- how many sides can result from a triangle?
	- seven

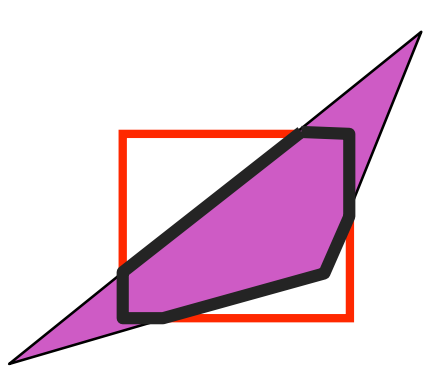

### **Why Is Clipping Hard?**

• a really tough case:

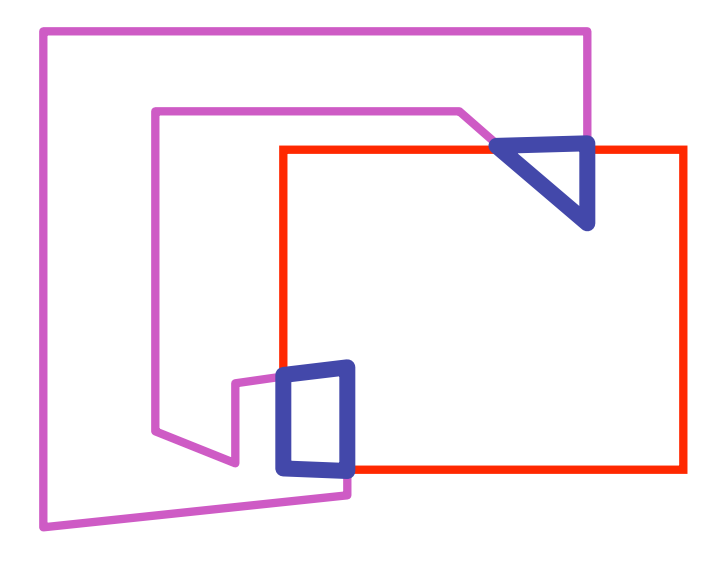

concave polygon to multiple polygons

## **Polygon Clipping**

- classes of polygons
	- triangles
	- convex
	- concave
	- holes and self-intersection

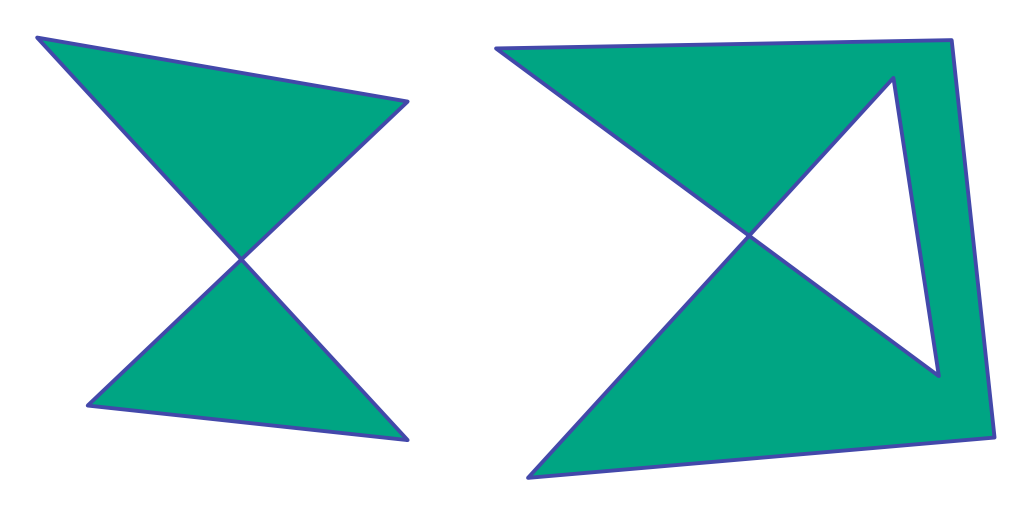

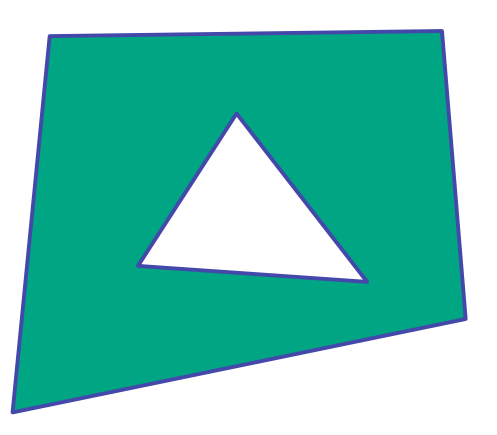

- basic idea:
	- consider each edge of the viewport individually
	- clip the polygon against the edge equation
	- after doing all edges, the polygon is fully clipped

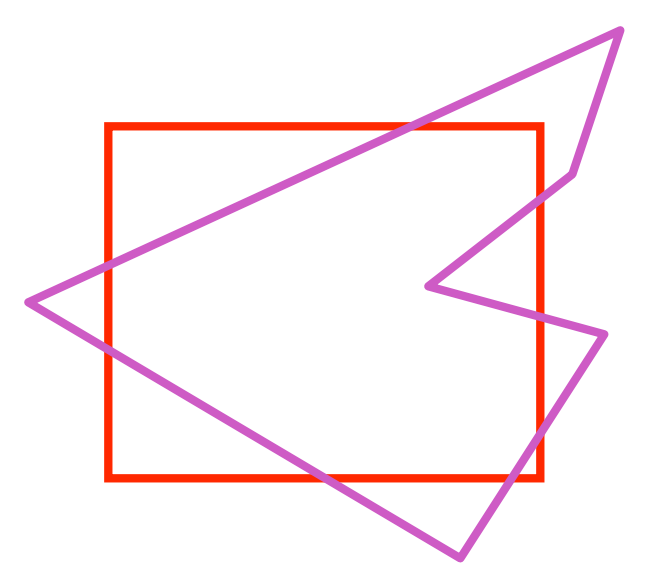

- basic idea:
	- consider each edge of the viewport individually
	- clip the polygon against the edge equation
	- after doing all edges, the polygon is fully clipped

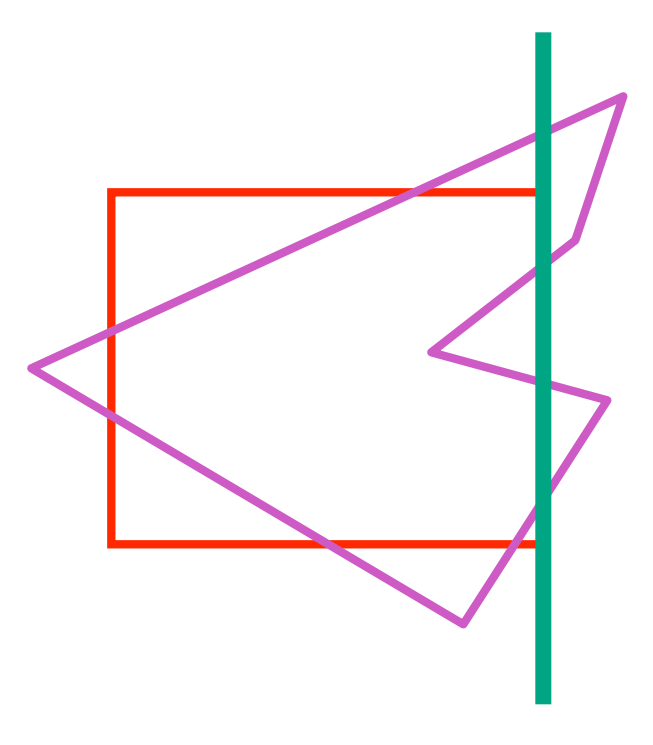

- basic idea:
	- consider each edge of the viewport individually
	- clip the polygon against the edge equation
	- after doing all edges, the polygon is fully clipped

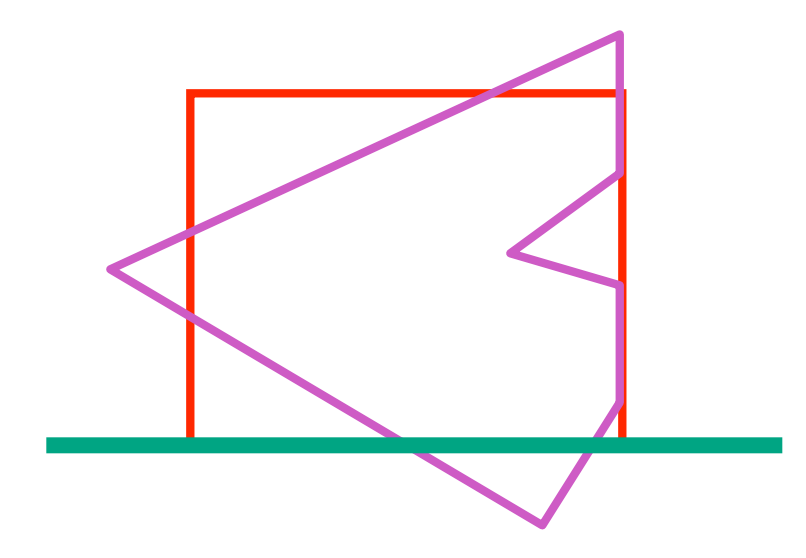

- basic idea:
	- consider each edge of the viewport individually
	- clip the polygon against the edge equation
	- after doing all edges, the polygon is fully clipped

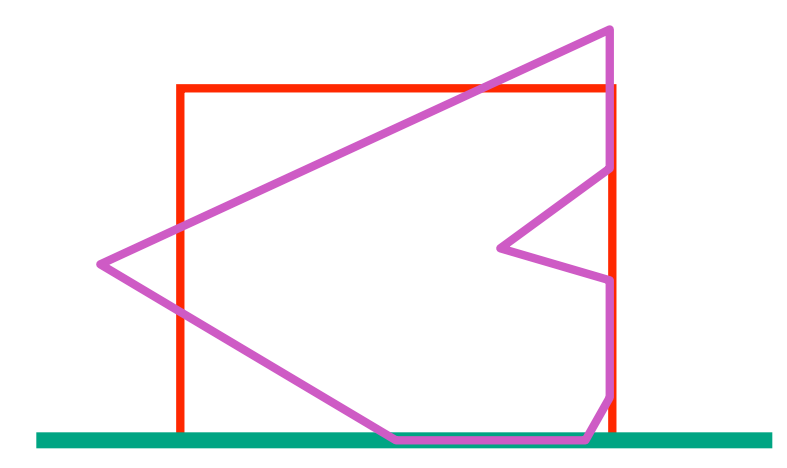

- basic idea:
	- consider each edge of the viewport individually
	- clip the polygon against the edge equation
	- after doing all edges, the polygon is fully clipped

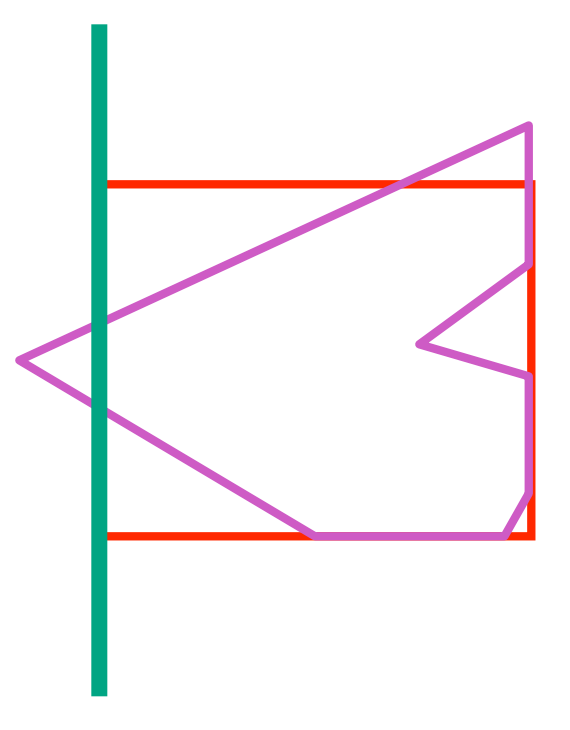

- basic idea:
	- consider each edge of the viewport individually
	- clip the polygon against the edge equation
	- after doing all edges, the polygon is fully clipped

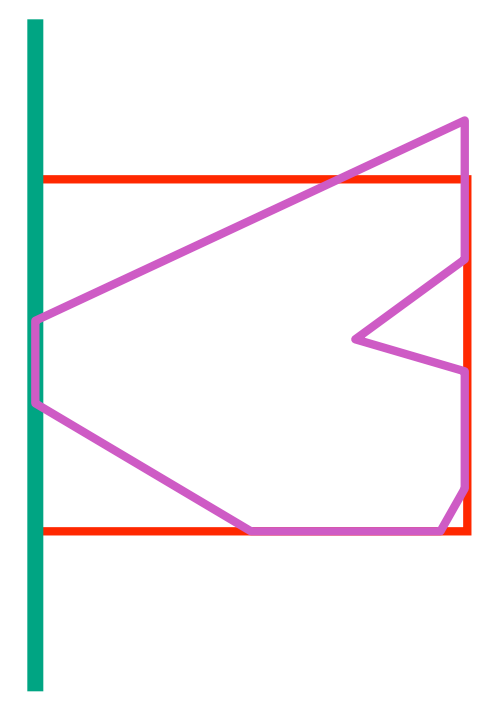

- basic idea:
	- consider each edge of the viewport individually
	- clip the polygon against the edge equation
	- after doing all edges, the polygon is fully clipped

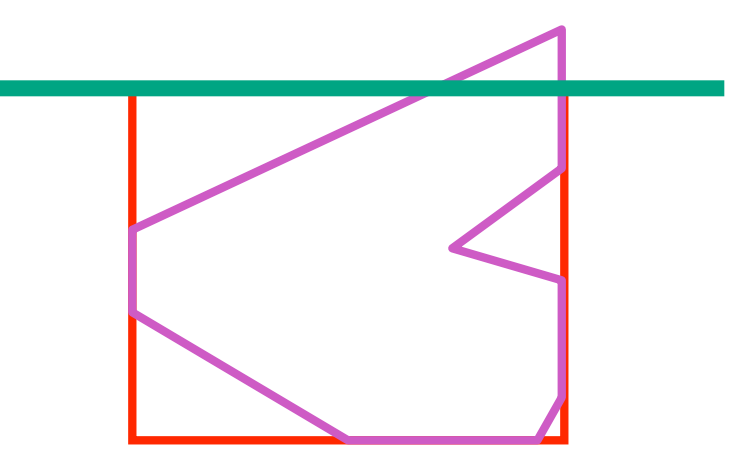

- basic idea:
	- consider each edge of the viewport individually
	- clip the polygon against the edge equation
	- after doing all edges, the polygon is fully clipped

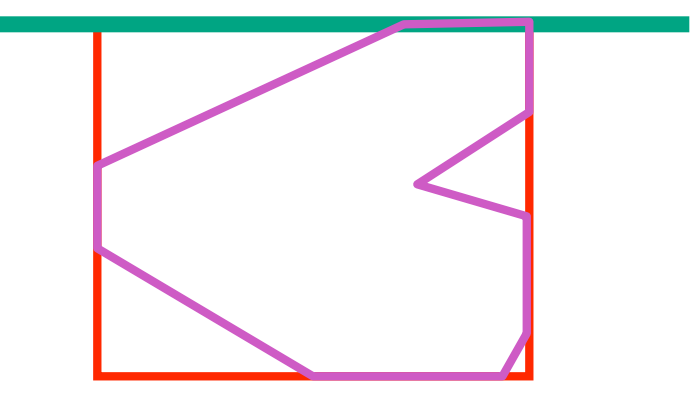

- basic idea:
	- consider each edge of the viewport individually
	- clip the polygon against the edge equation
	- after doing all edges, the polygon is fully clipped

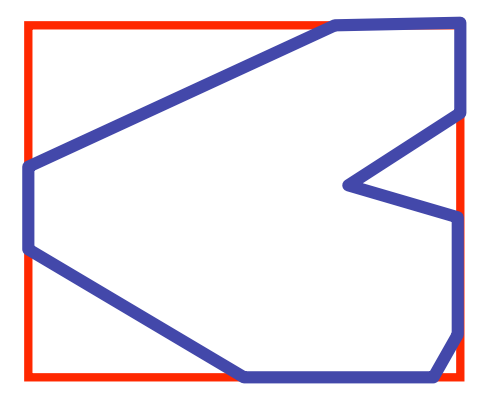

### **Sutherland-Hodgeman Algorithm**

- input/output for whole algorithm
	- input: list of polygon vertices in order
	- output: list of clipped polygon vertices consisting of old vertices (maybe) and new vertices (maybe)
- input/output for each step
	- input: list of vertices
	- output: list of vertices, possibly with changes
- basic routine
	- go around polygon one vertex at a time
	- decide what to do based on 4 possibilities
		- is vertex inside or outside?
		- is previous vertex inside or outside?
# **Clipping Against One Edge**

• p[i] inside: 2 cases

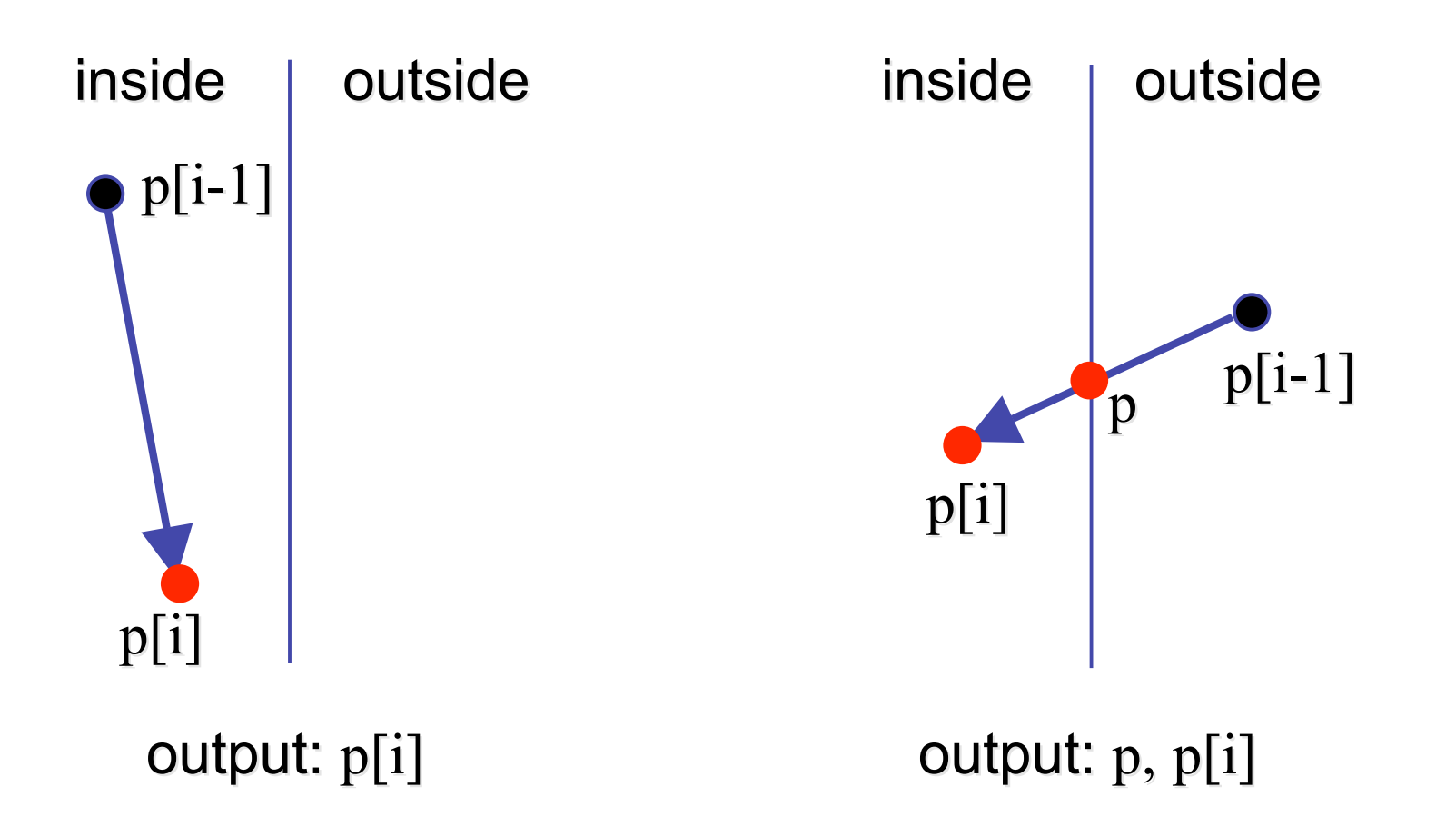

# **Clipping Against One Edge**

• p[i] outside: 2 cases

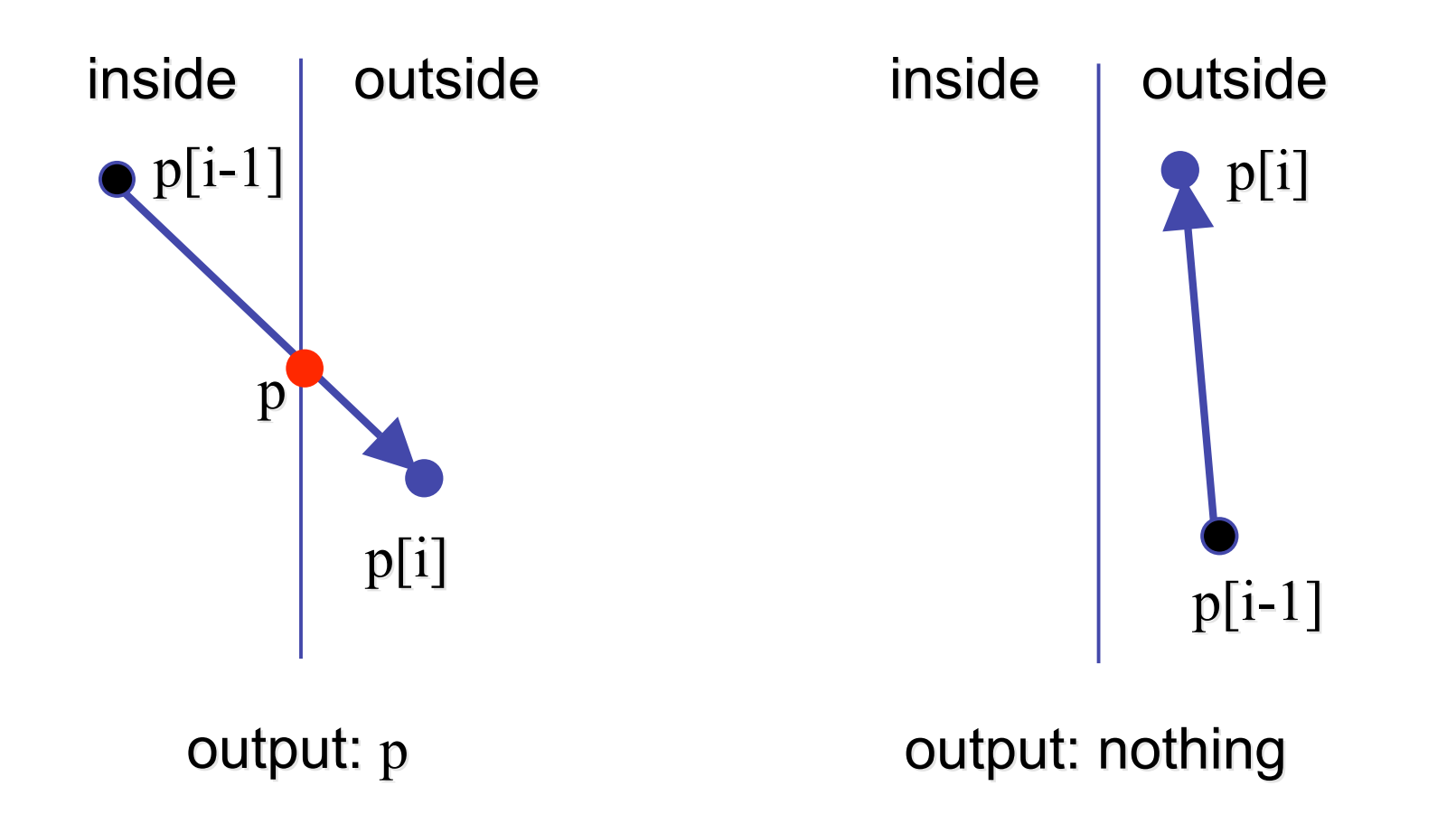

# **Clipping Against One Edge**

```
clipPolygonToEdge( p[n], edge ) {
   for( i= 0 ; i< n ; i++ ) {
       if( p[i] inside edge ) {
         if( p[i-1] inside edge ) output p[i]; // p[-1] = p[n-1] else {
            p= intersect( p[i-1], p[i], edge ); output p, p[i];
          }
       } else { // p[i] is outside edge
       if( p[i-1] inside edge ) {
          p= intersect(p[i-1], p[I], edge ); output p;
       }
   }
}
```
### **Sutherland-Hodgeman Example**

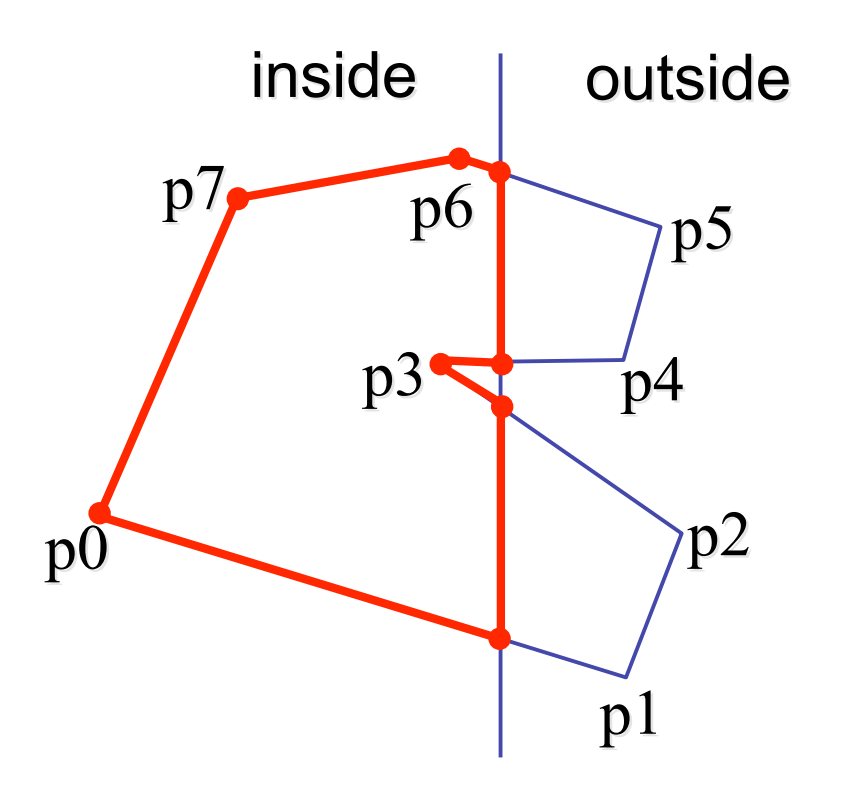

## **Sutherland-Hodgeman Discussion**

- similar to Cohen/Sutherland line clipping
	- inside/outside tests: outcodes
	- intersection of line segment with edge: window-edge coordinates
- clipping against individual edges independent
	- great for hardware (pipelining)
	- all vertices required in memory at same time
		- not so good, but unavoidable
		- another reason for using triangles only in hardware rendering

### **Hidden Surface Removal**

# **Occlusion**

• for most interesting scenes, some polygons overlap

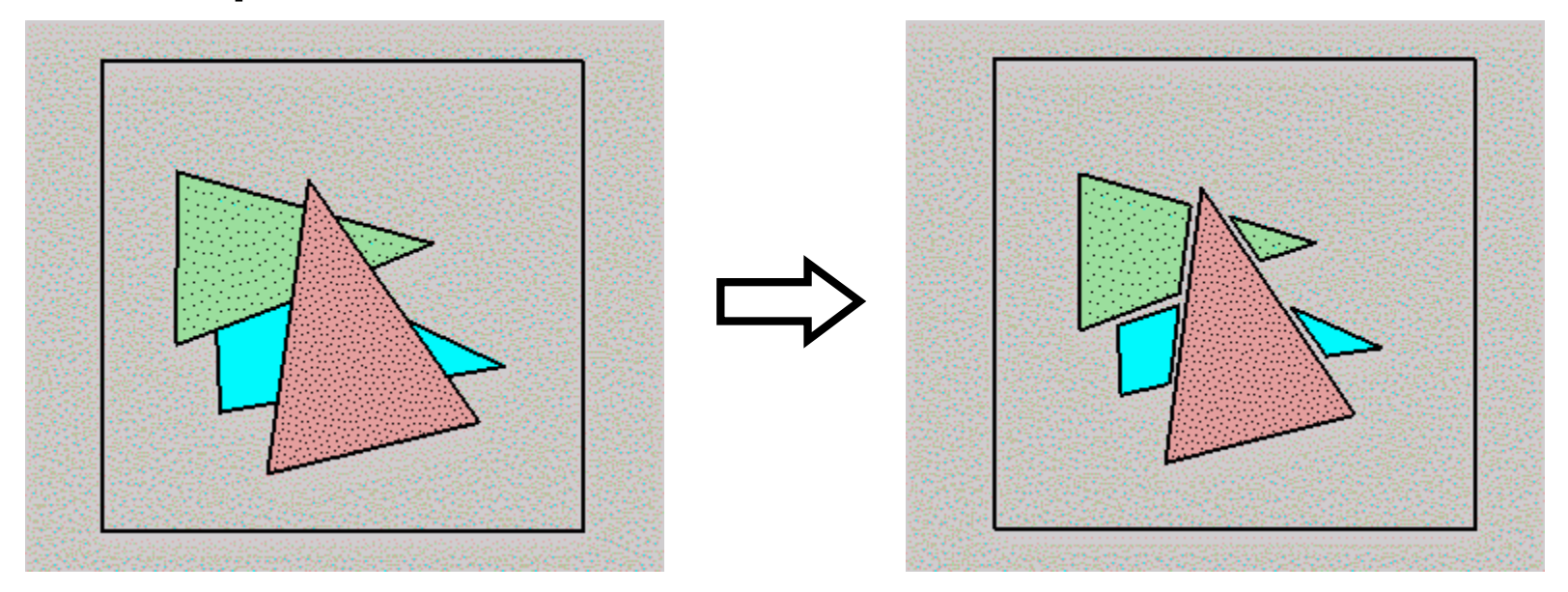

• to render the correct image, we need to determine which polygons occlude which

## **Painter's Algorithm**

• simple: render the polygons from back to front, "painting over" previous polygons

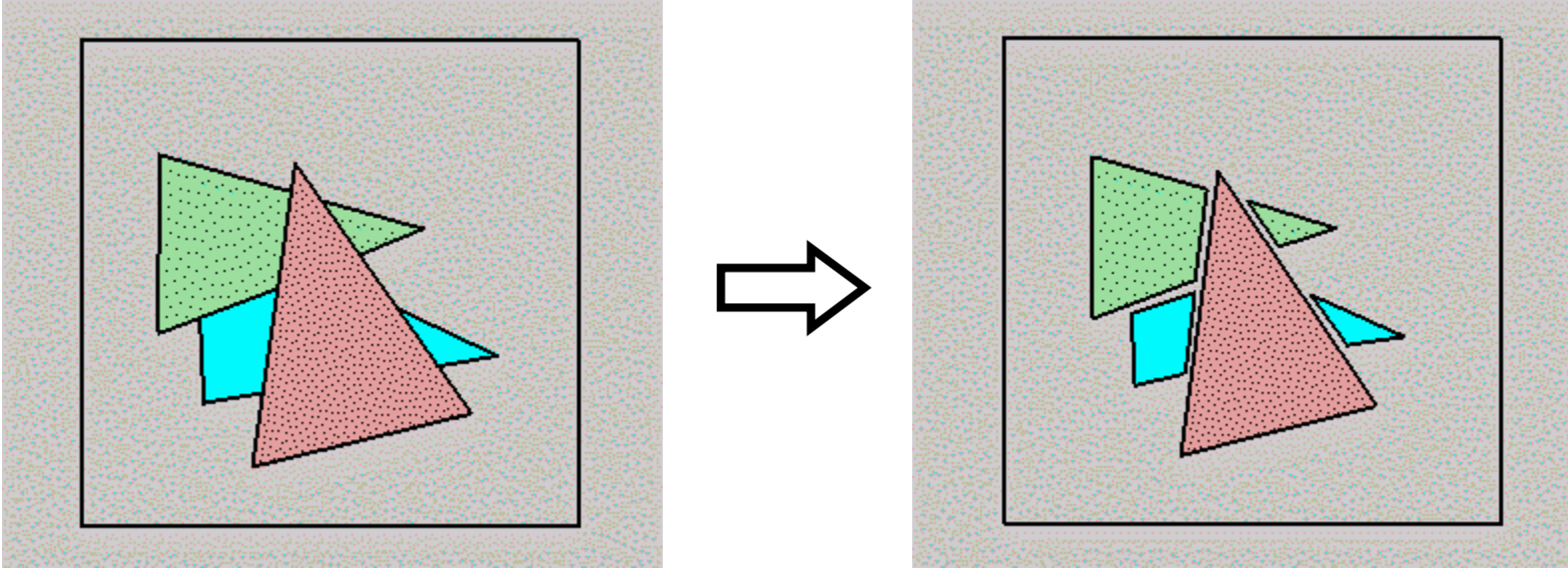

- draw blue, then green, then orange
- will this work in the general case?

## **Painter's Algorithm: Problems**

- *intersecting polygons* present a problem
- even non-intersecting polygons can form a cycle with no valid visibility order:

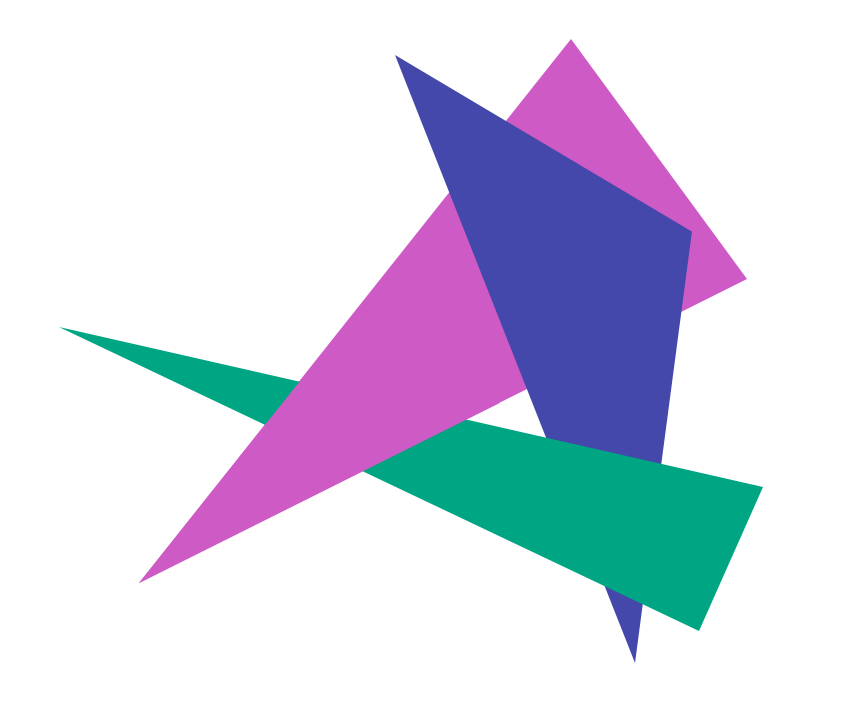

# **Analytic Visibility Algorithms**

early visibility algorithms computed the set of visible polygon *fragments* directly, then rendered the fragments to a display:

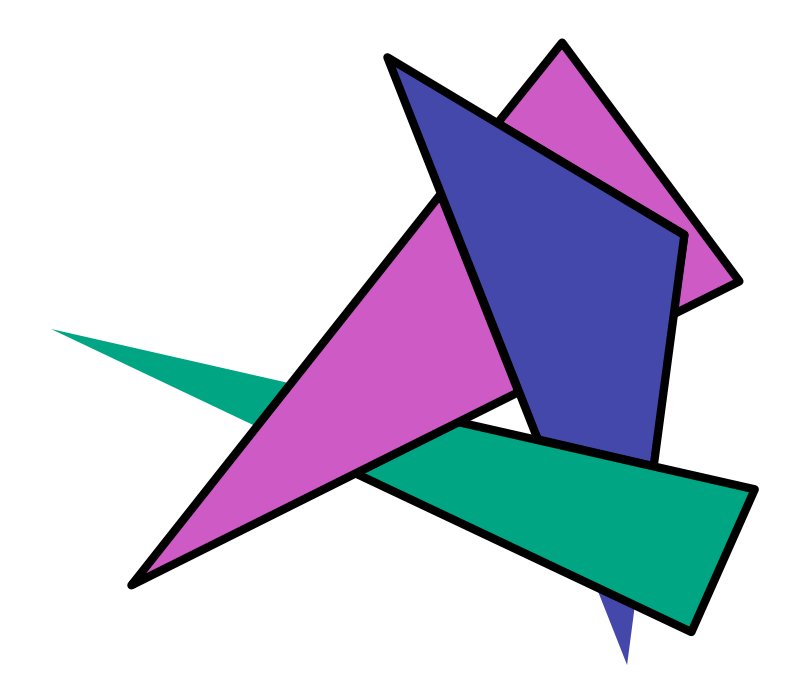

## **Analytic Visibility Algorithms**

- *what is the minimum worst-case cost of computing the fragments for a scene composed of* n *polygons?*
- answer:  $O(n^2)$

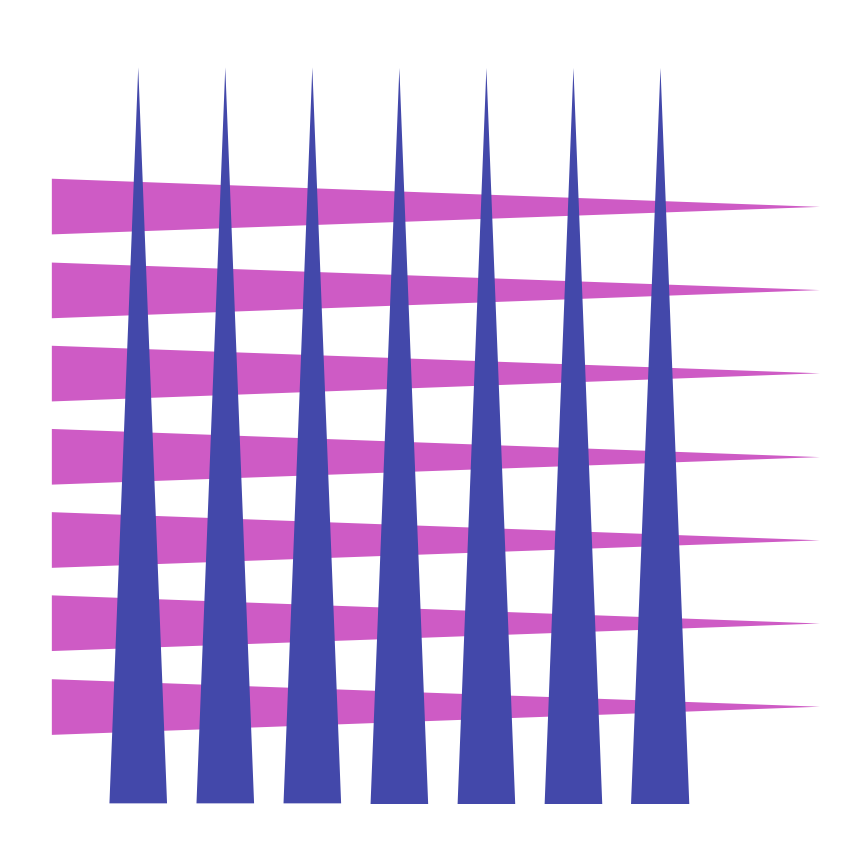

## **Analytic Visibility Algorithms**

- so, for about a decade (late 60s to late 70s) there was intense interest in finding efficient algorithms for hidden surface removal
- we'll talk about one:
	- *Binary Space Partition (BSP) Trees*

# **Binary Space Partition Trees (1979)**

- BSP Tree: partition space with binary tree of planes
	- idea: divide space recursively into half-spaces by choosing splitting planes that separate objects in scene
	- preprocessing: create binary tree of planes
	- runtime: correctly traversing this tree enumerates objects from back to front

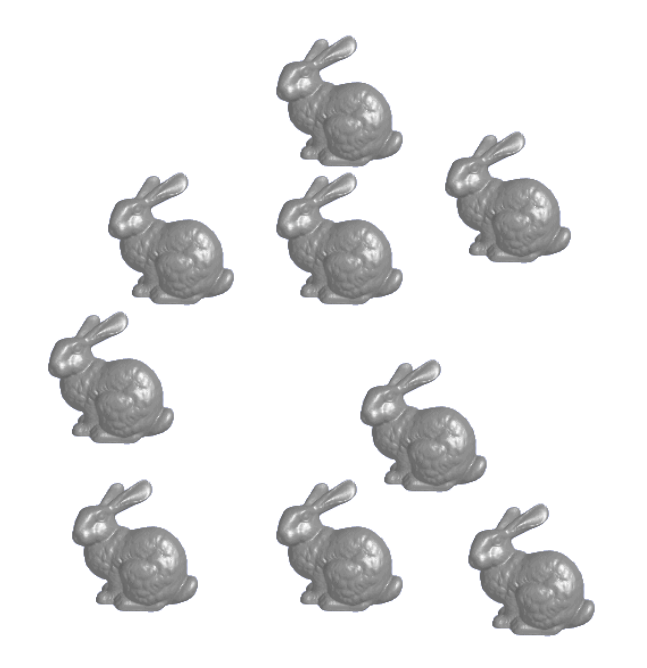

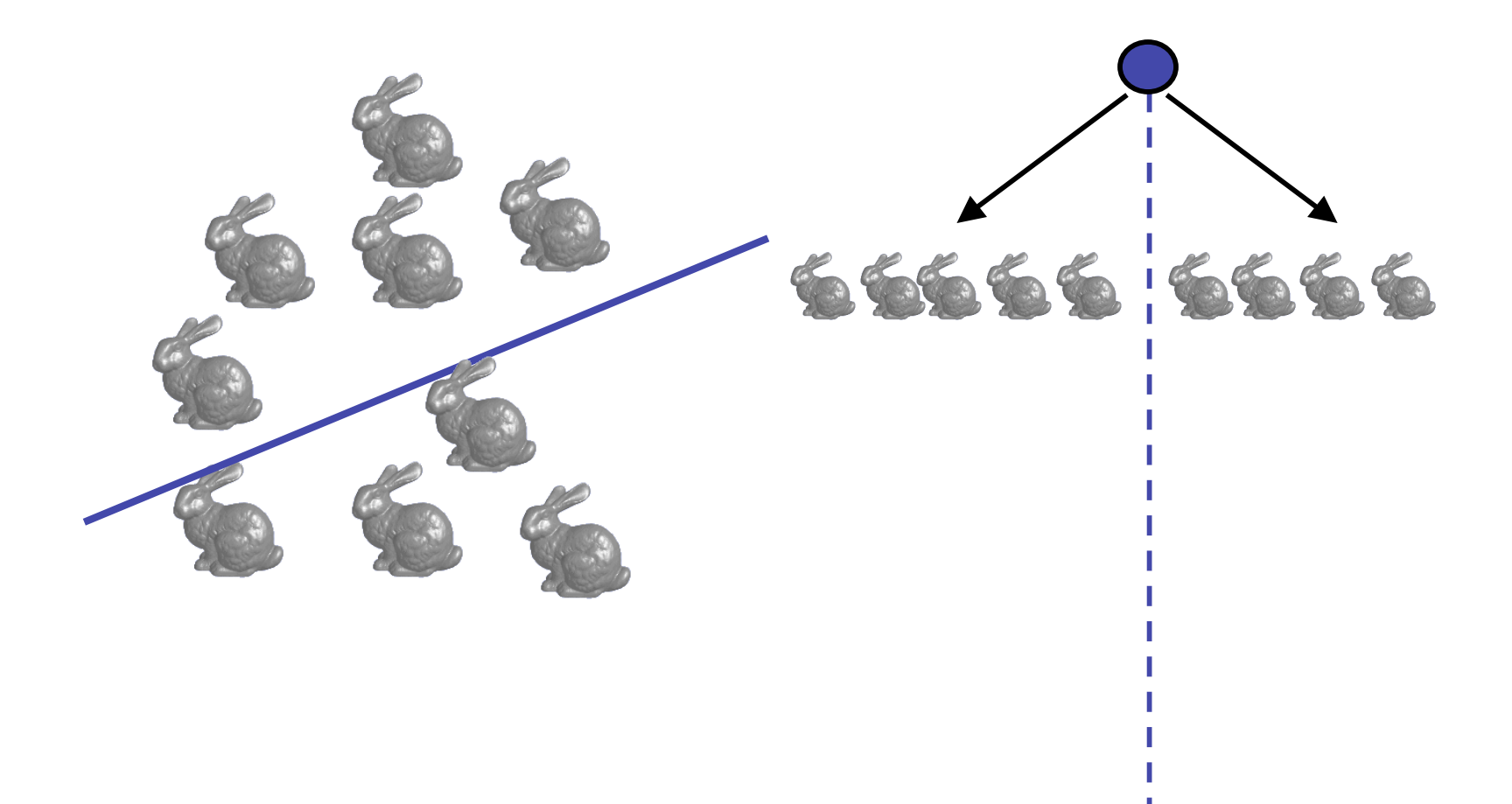

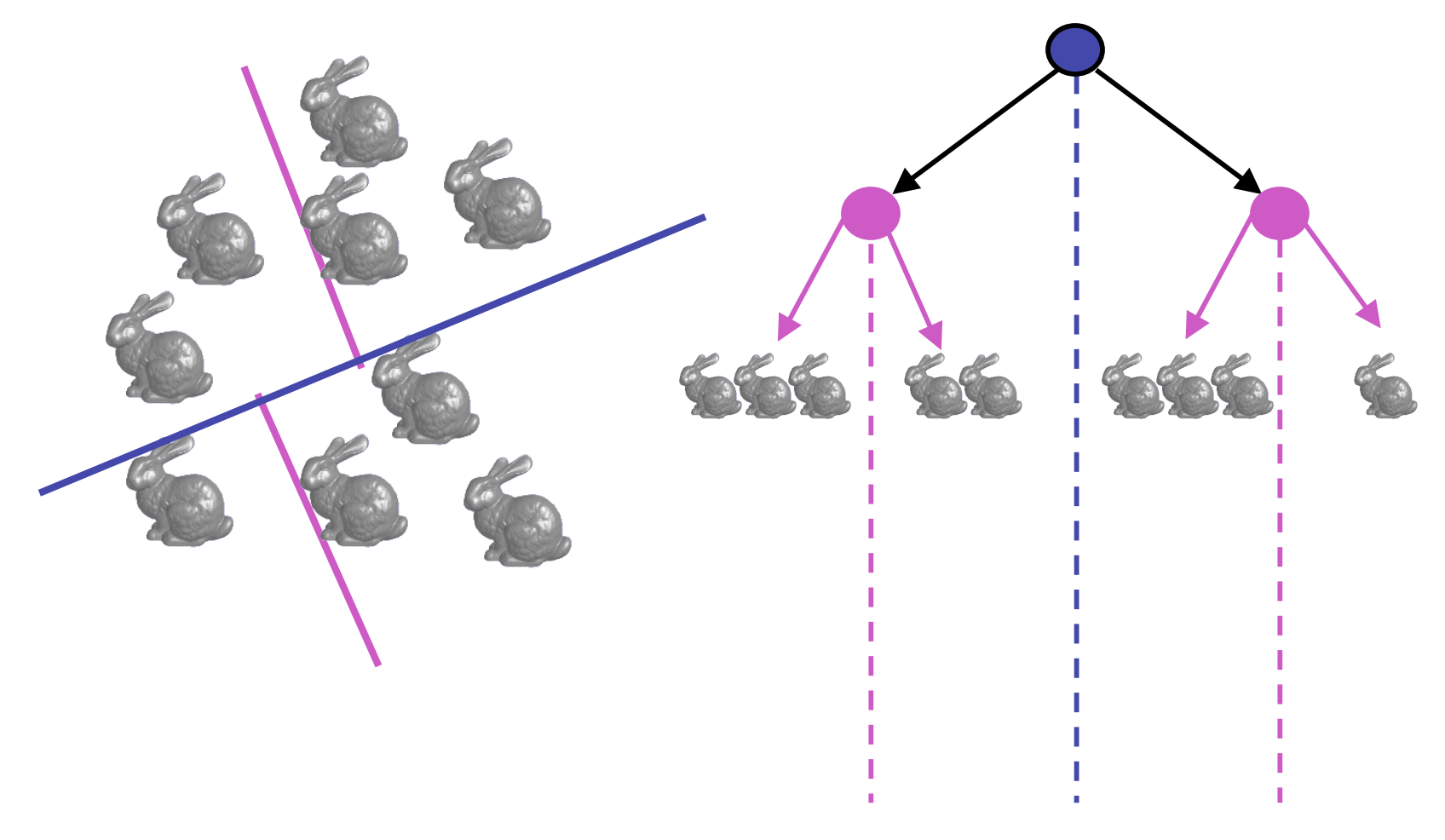

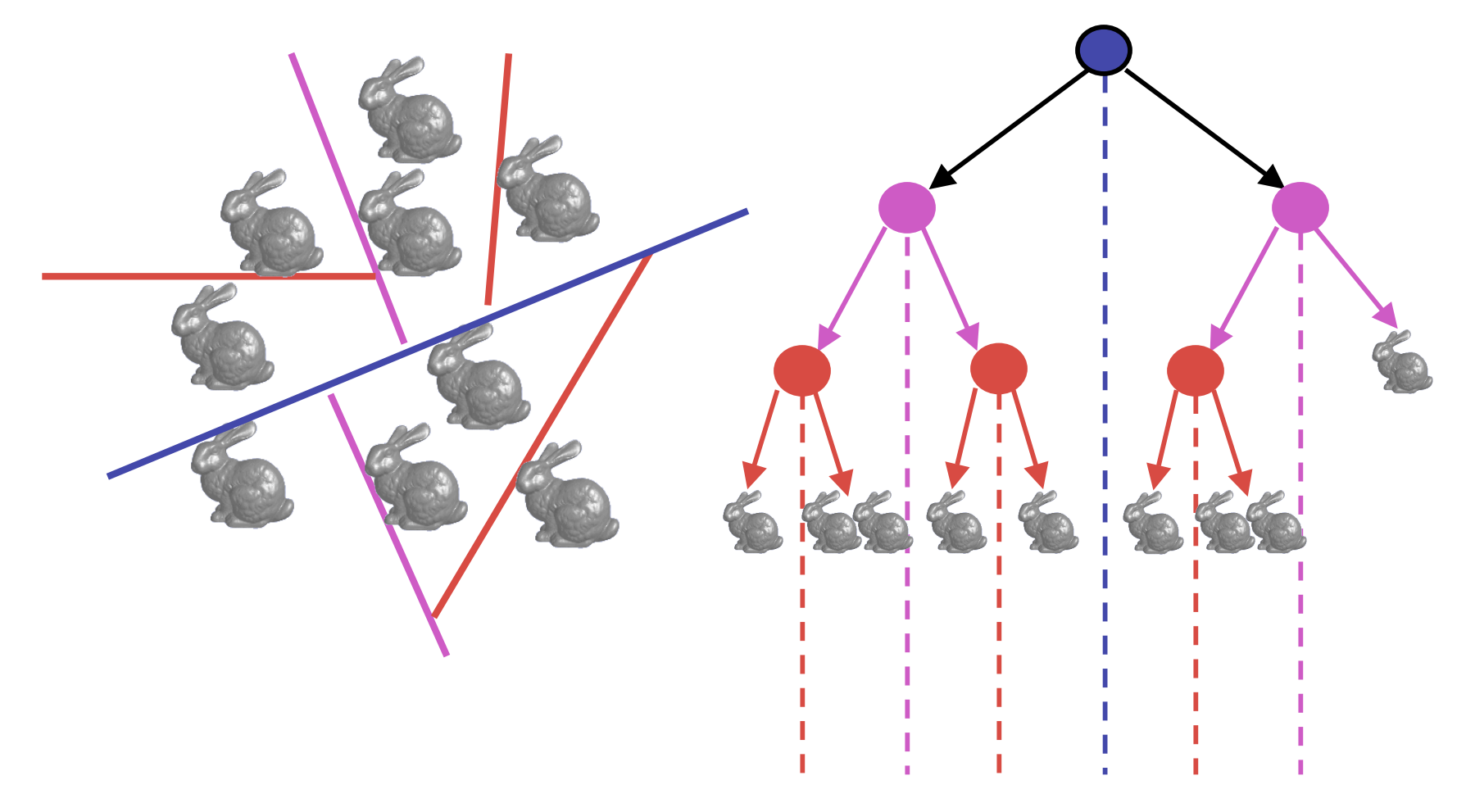

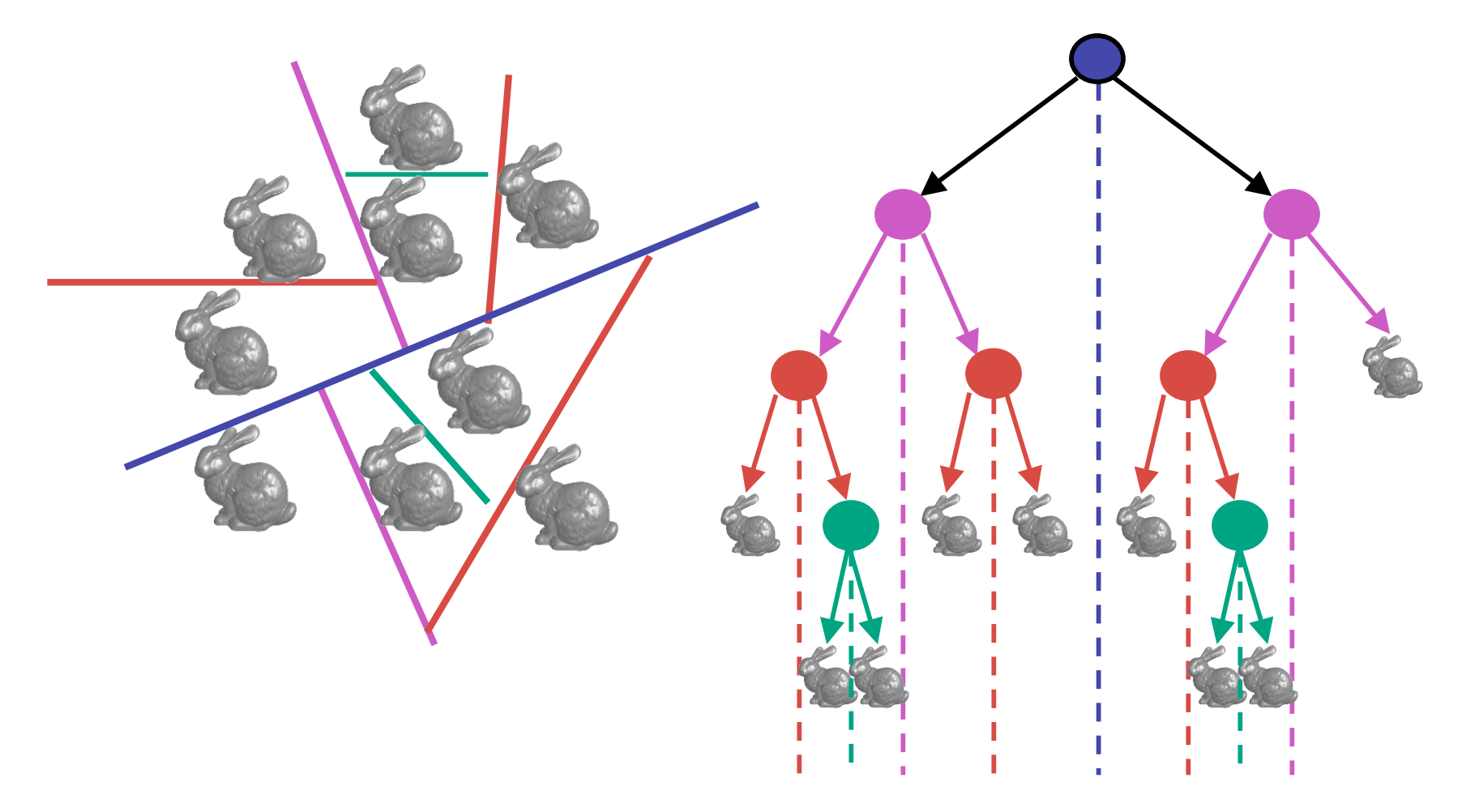

# **Splitting Objects**

- no bunnies were harmed in previous example
- but what if a splitting plane passes through an object?
	- split the object; give half to each node

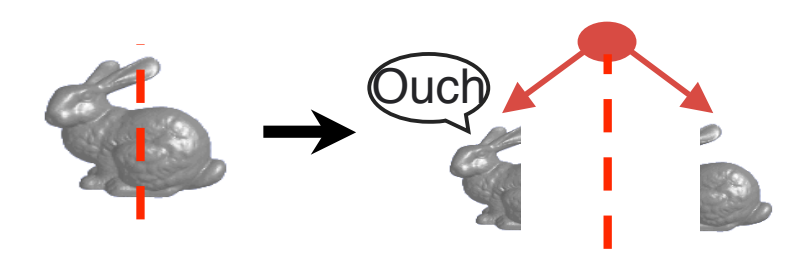

# **Traversing BSP Trees**

- tree creation independent of viewpoint
	- preprocessing step
- tree traversal uses viewpoint
	- runtime, happens for many different viewpoints
- each plane divides world into near and far
	- for given viewpoint, decide which side is near and which is far
		- check which side of plane viewpoint is on independently for each tree vertex
		- tree traversal differs depending on viewpoint!
	- recursive algorithm
		- recurse on far side
		- draw object
		- recurse on near side

## **Traversing BSP Trees**

query: given a viewpoint, produce an ordered list of (possibly split) objects from back to front:

```
renderBSP(BSPtree *T)
 BSPtree *near, *far;
 if (eye on left side of T->plane)
     near = T->left; far = T->right;
 else
     near = T->right; far = T->left;
 renderBSP(far);
 if (T is a leaf node)
     renderObject(T)
   renderBSP(near);
```
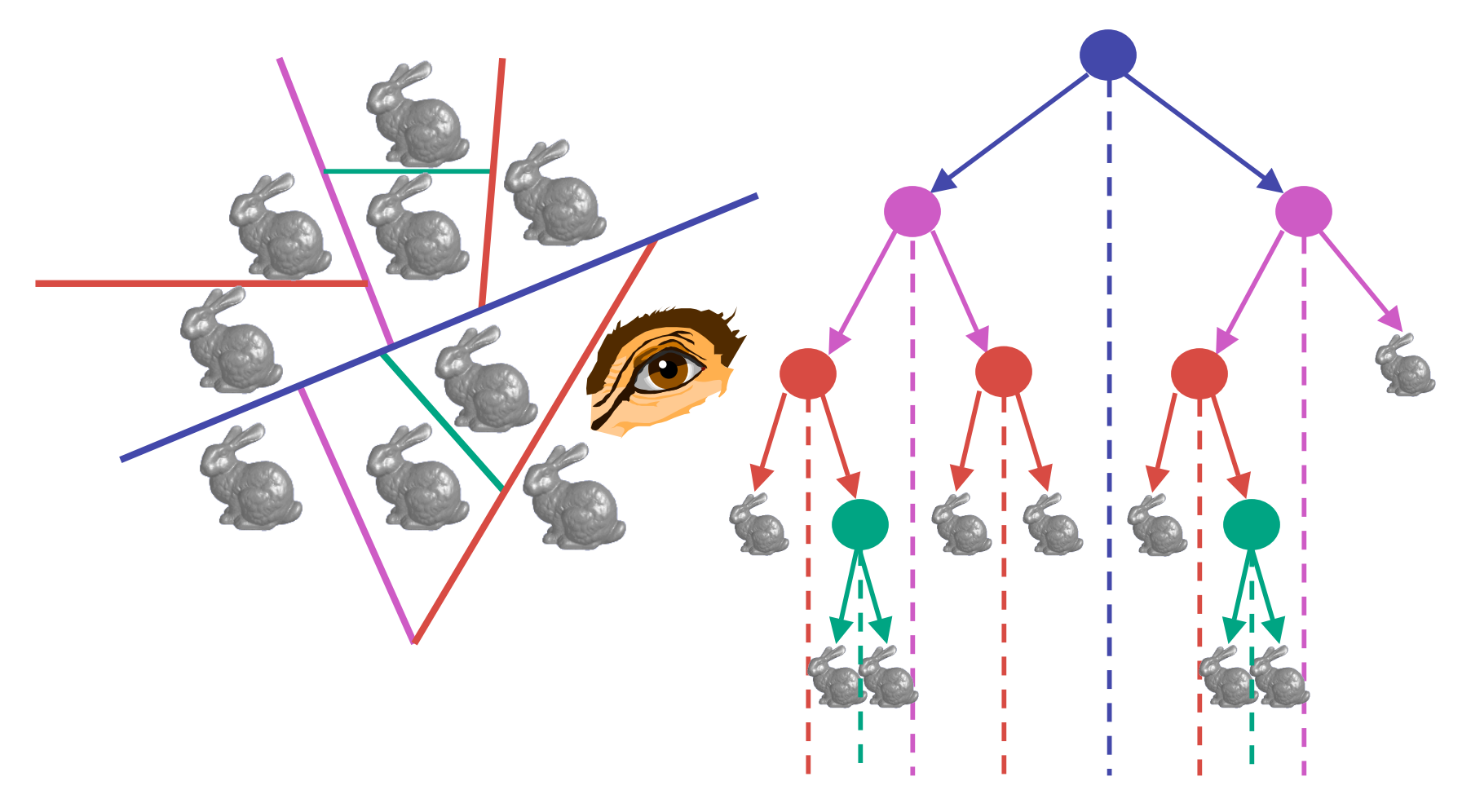

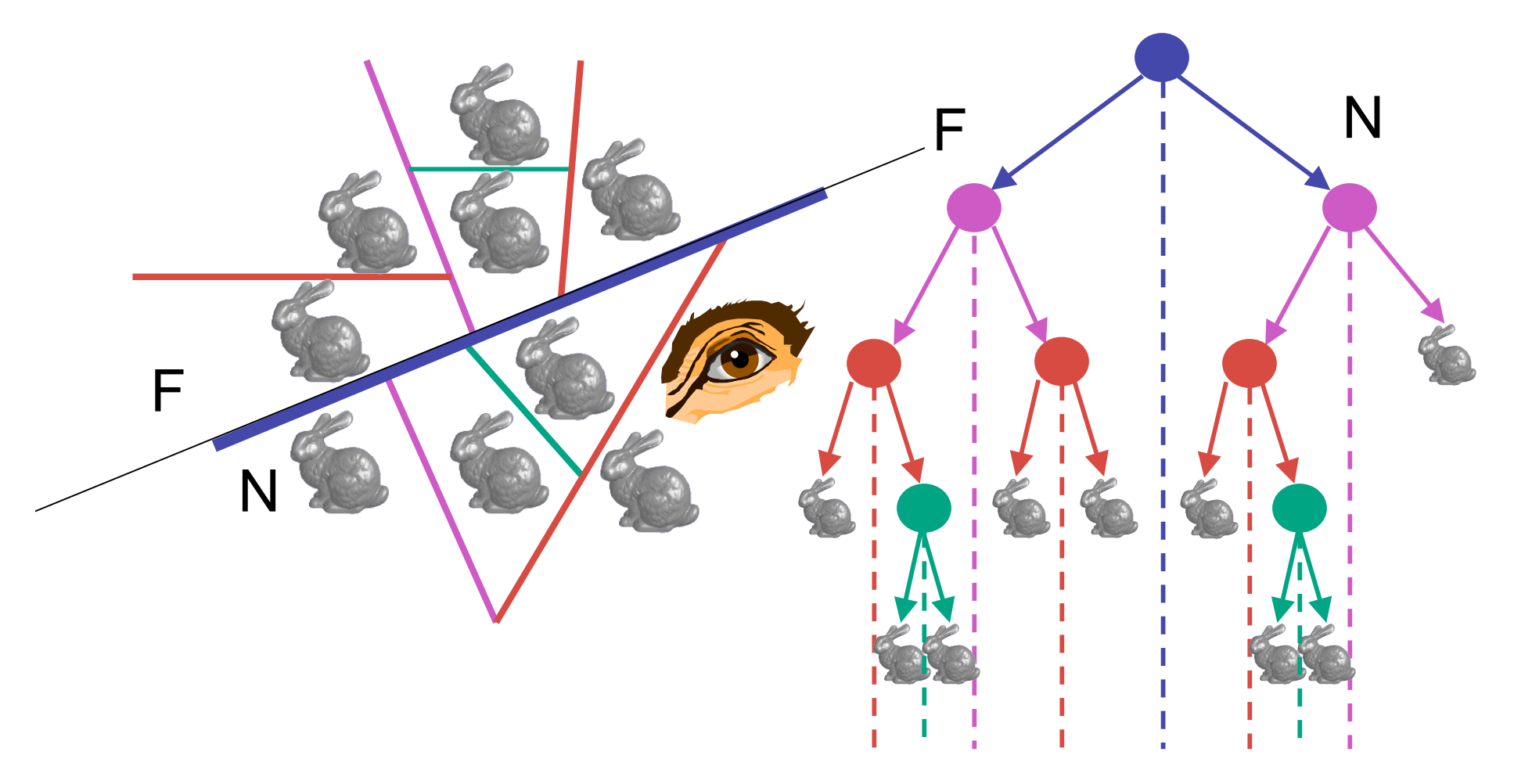

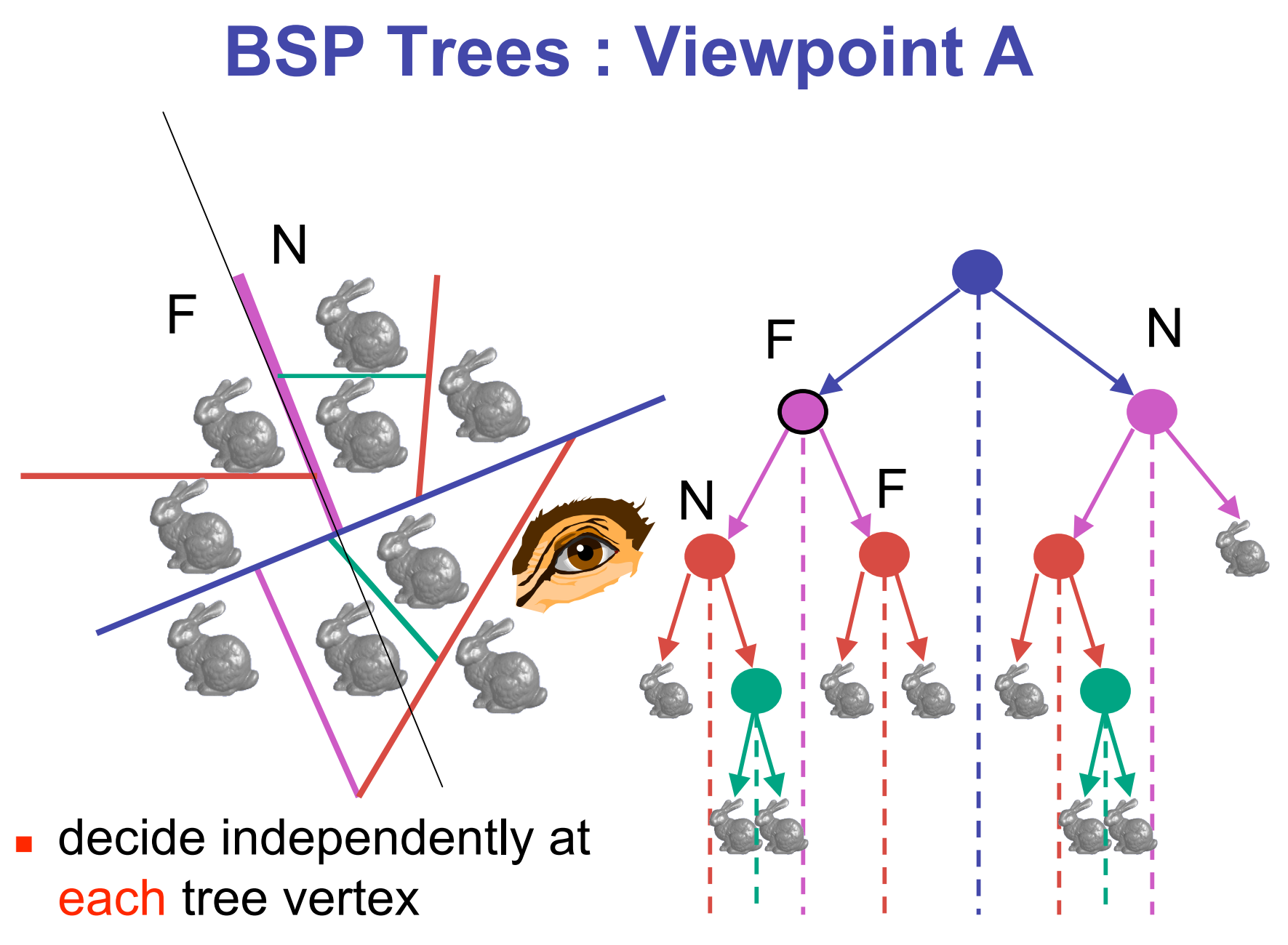

**not just left or right child!** 

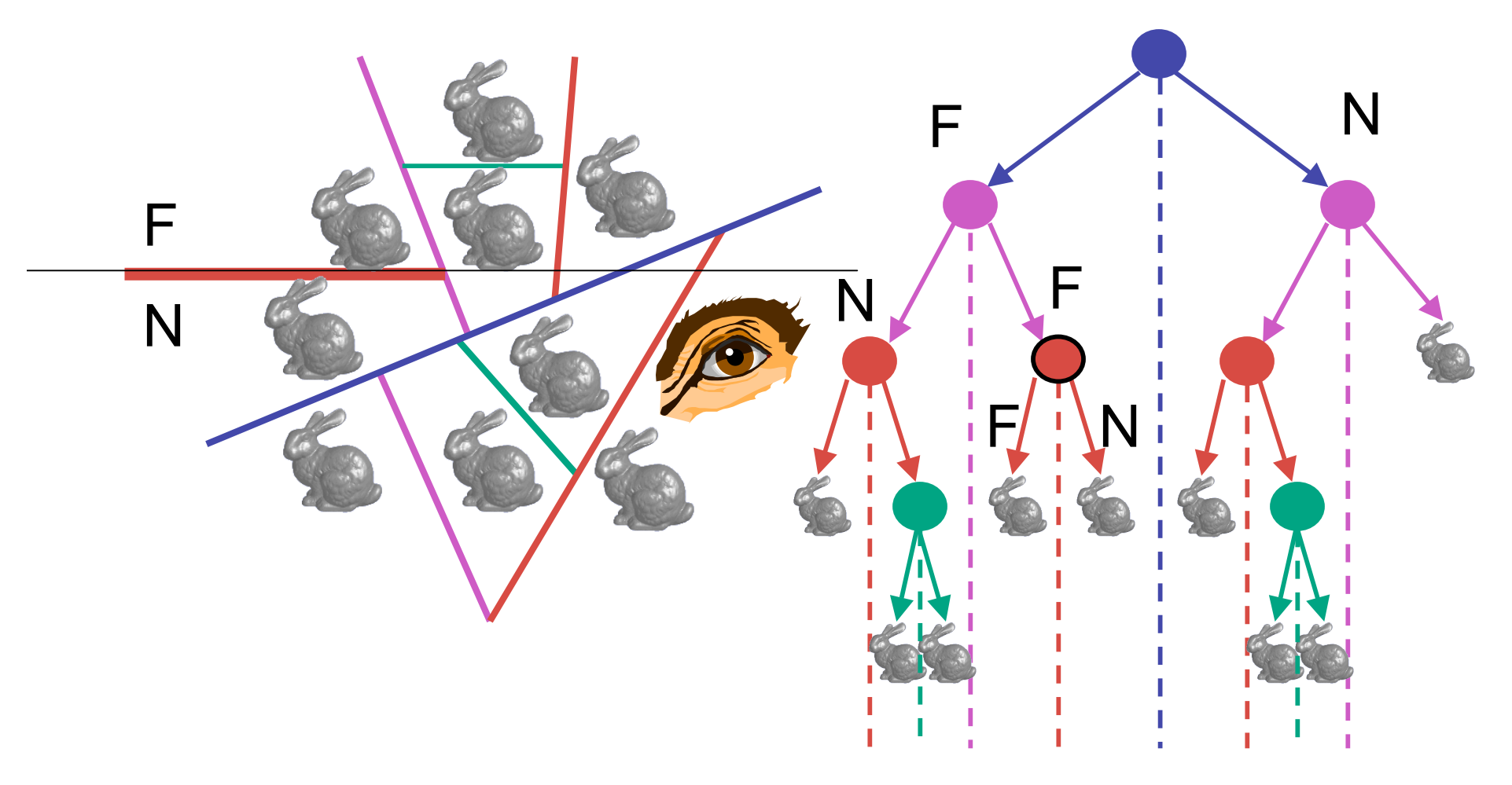

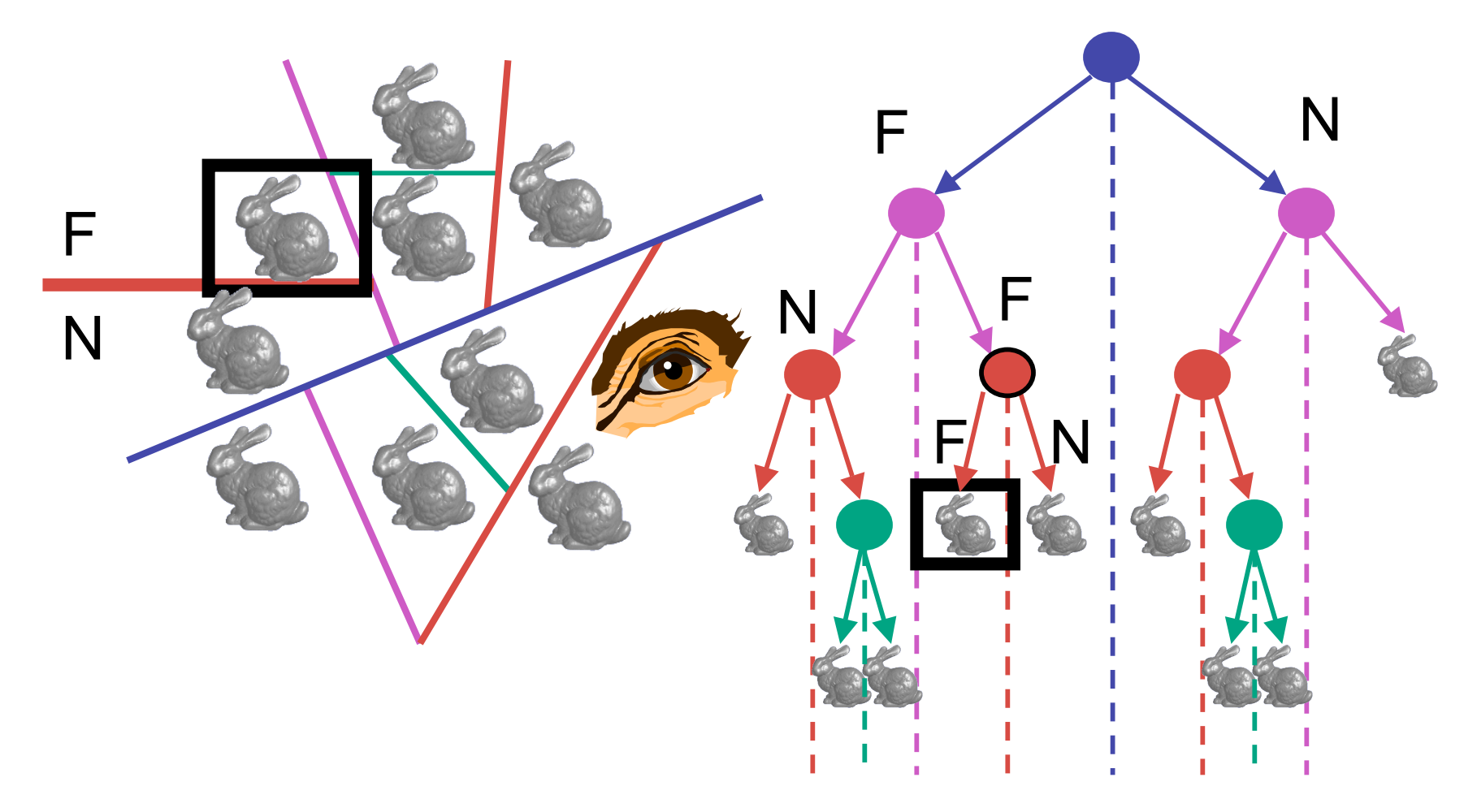

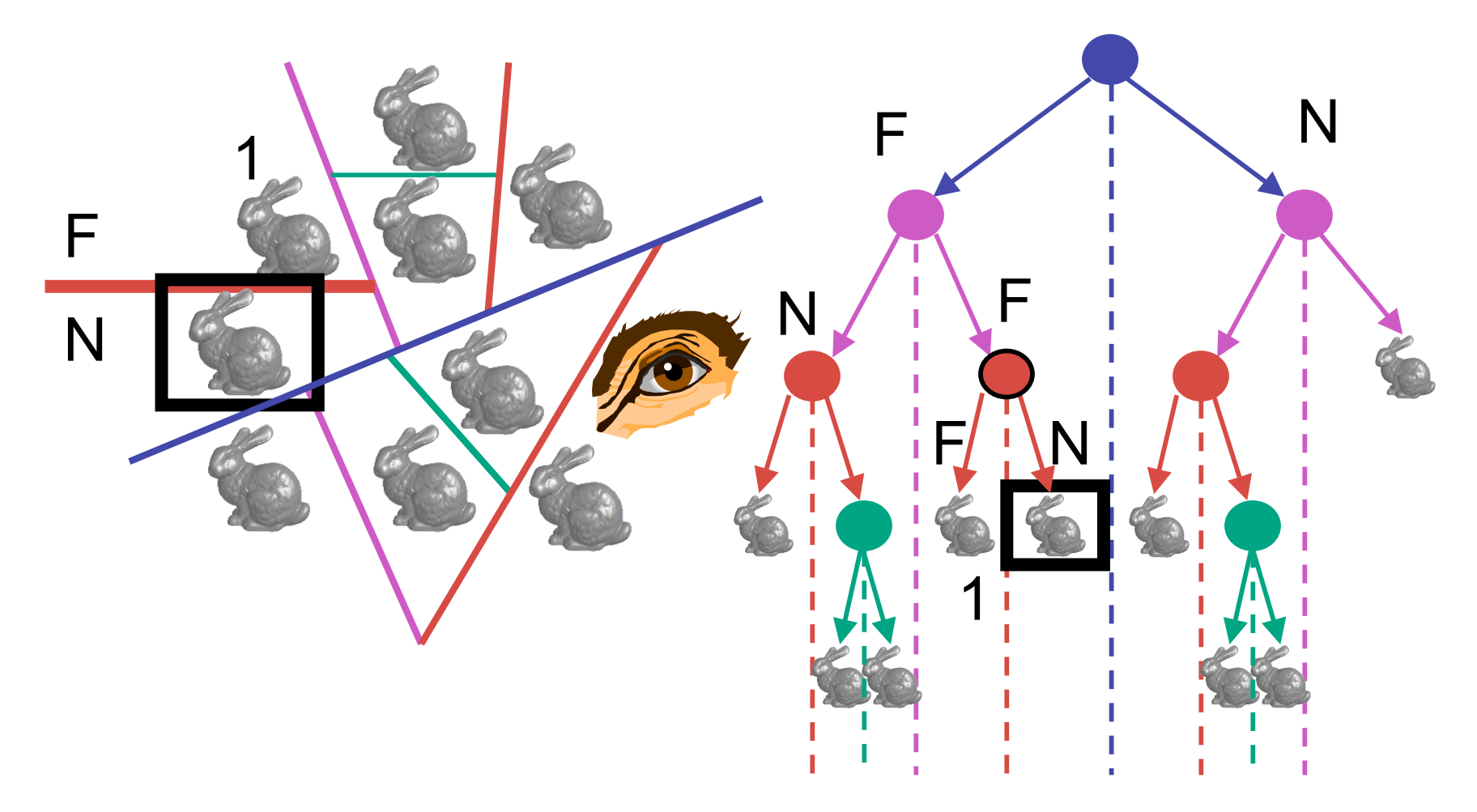

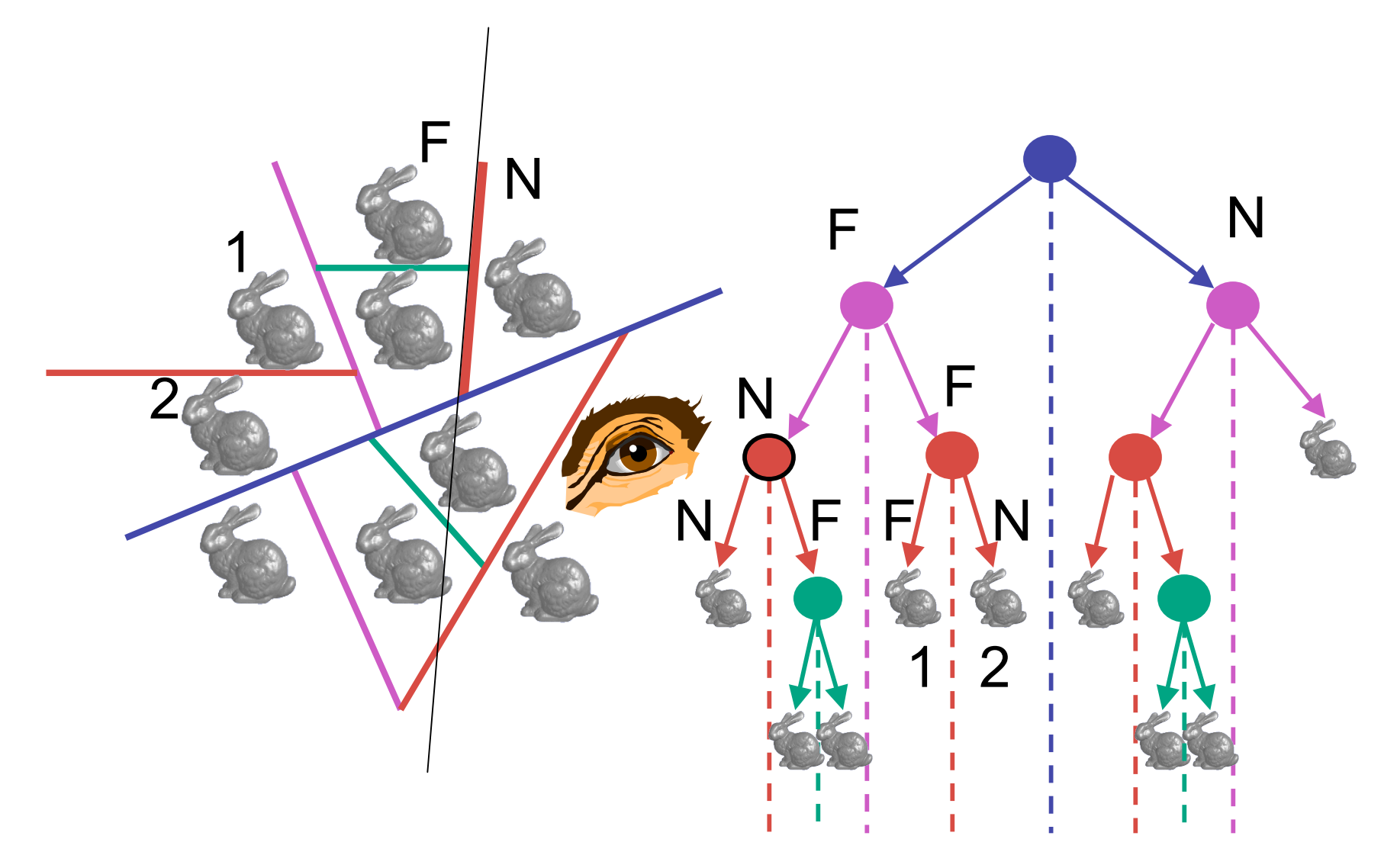

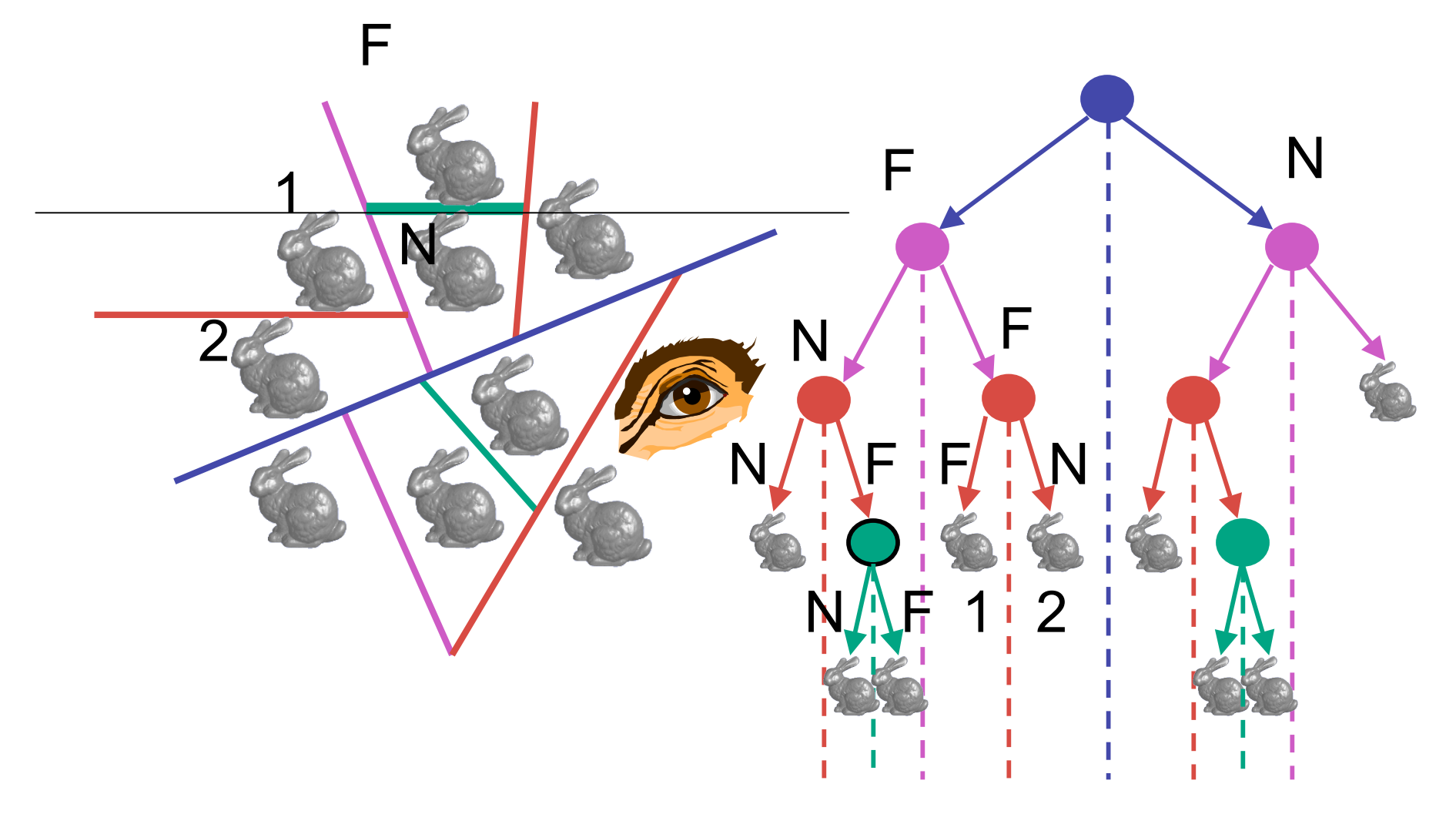

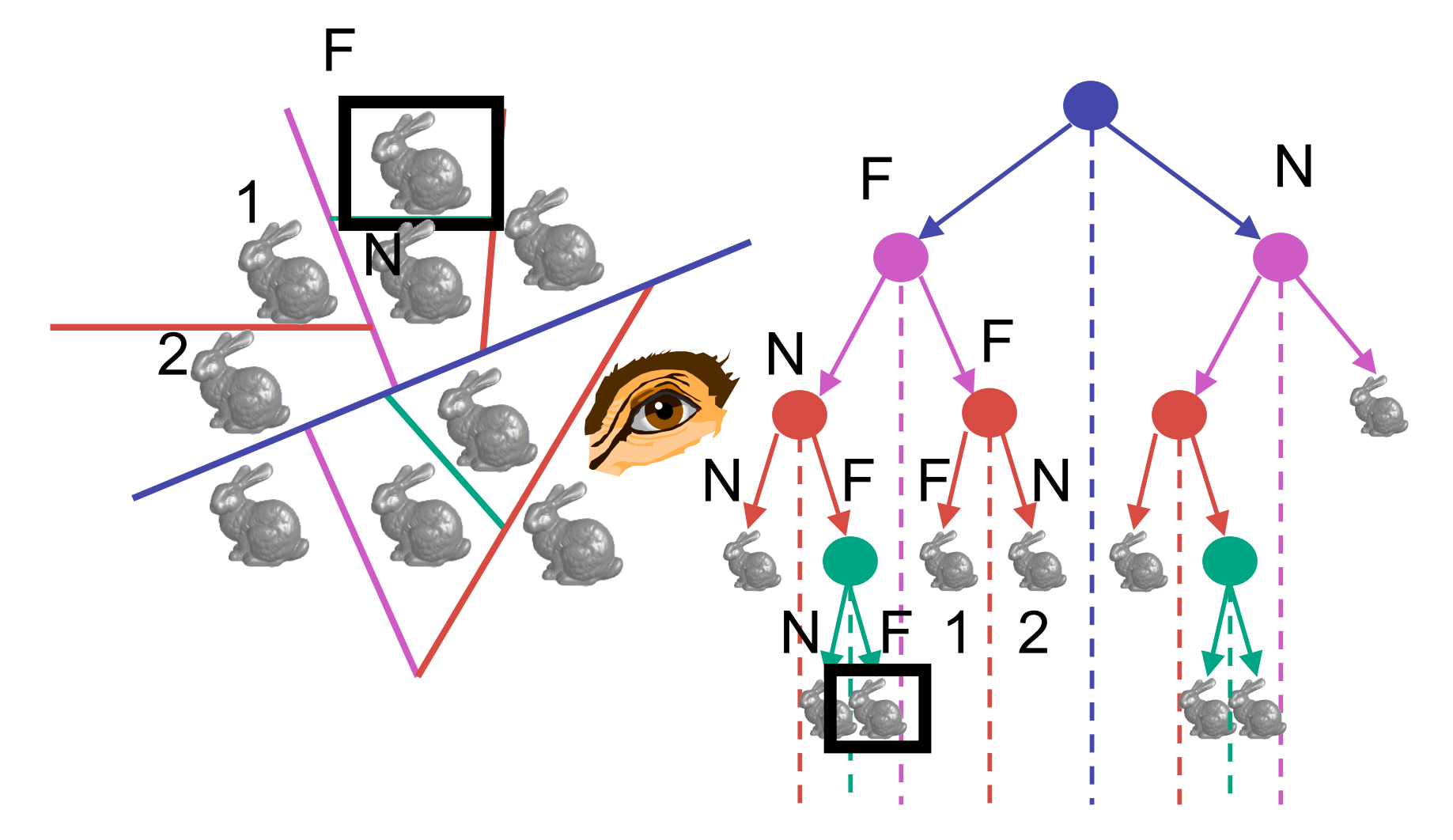

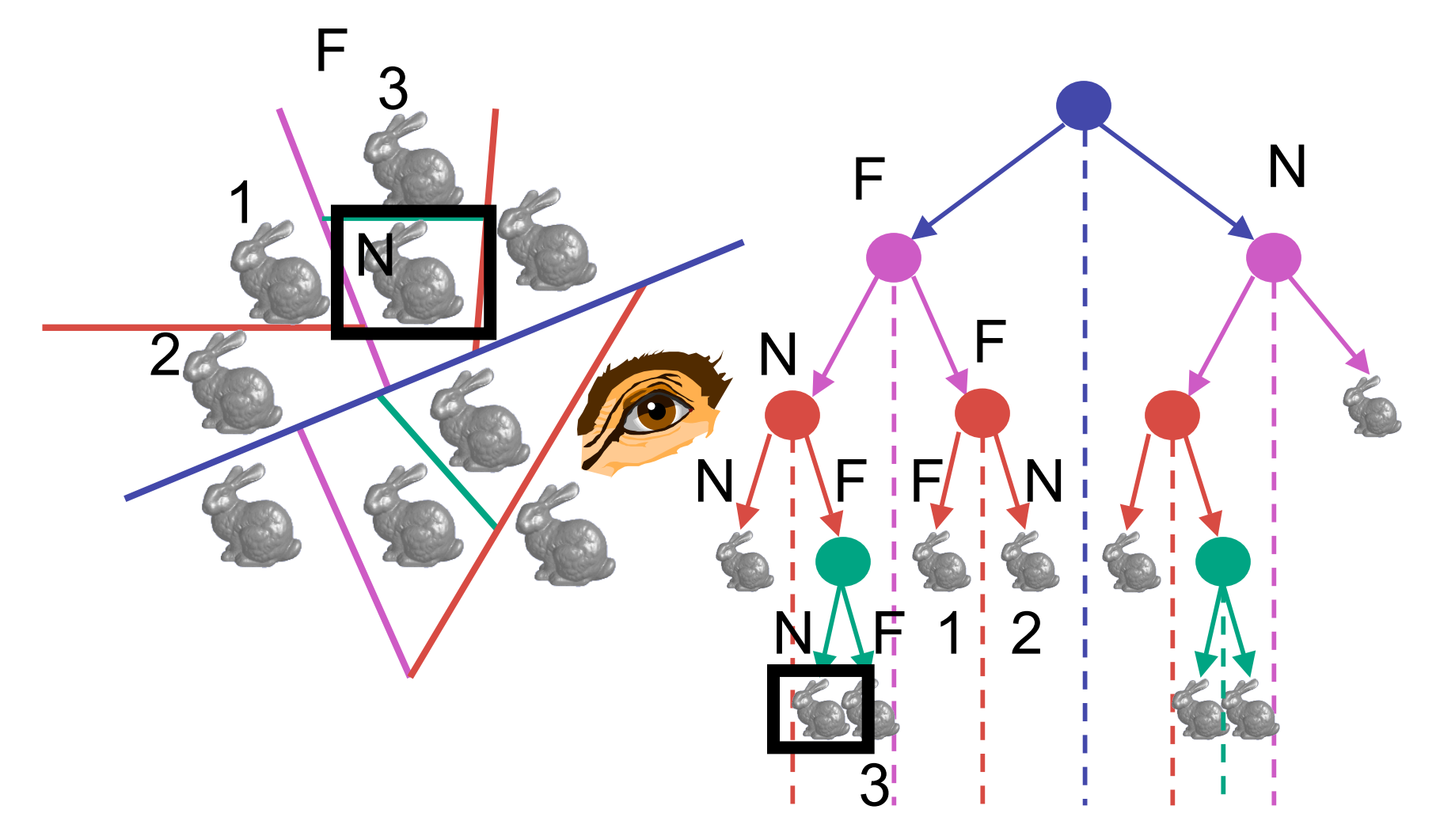

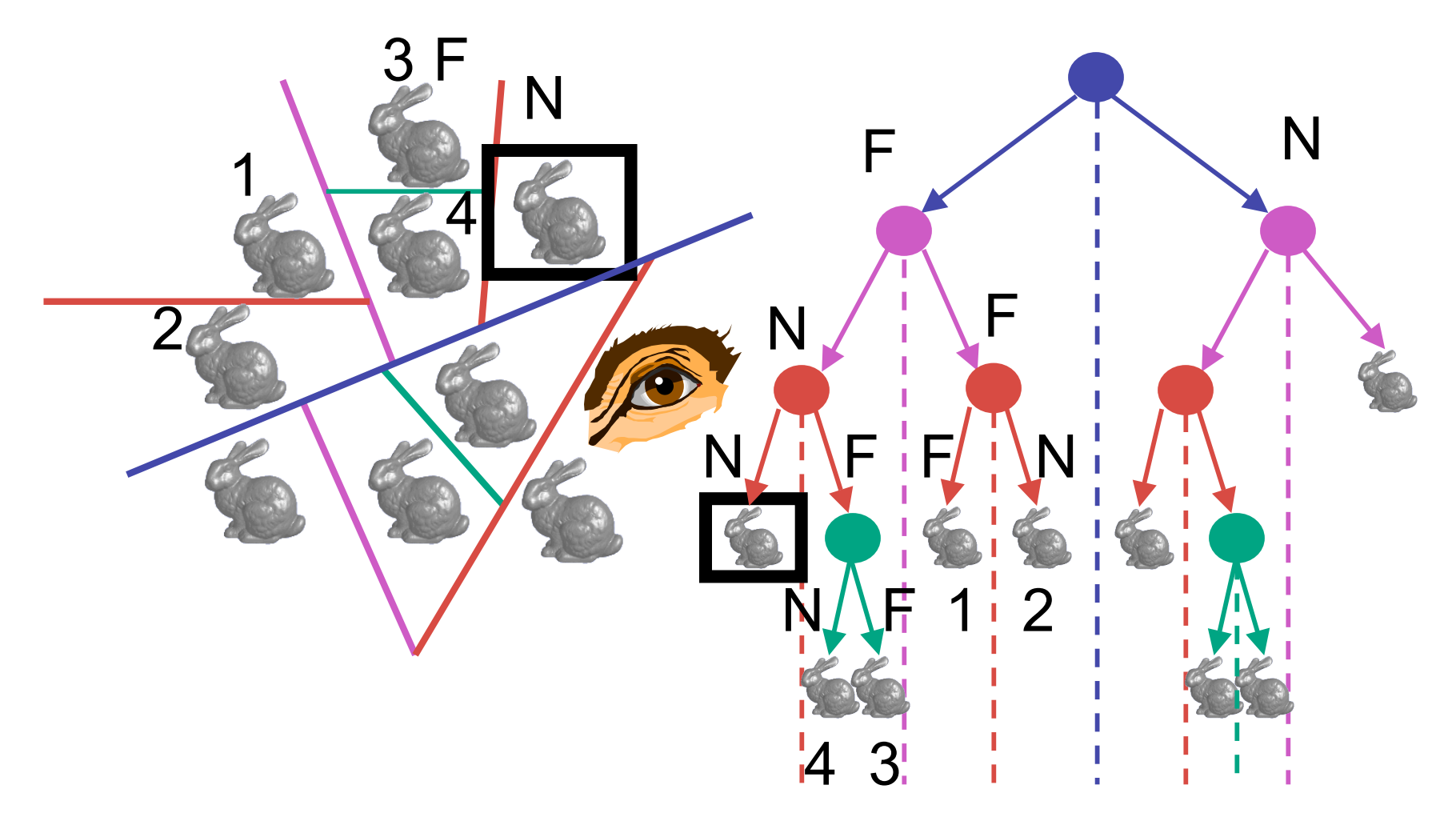

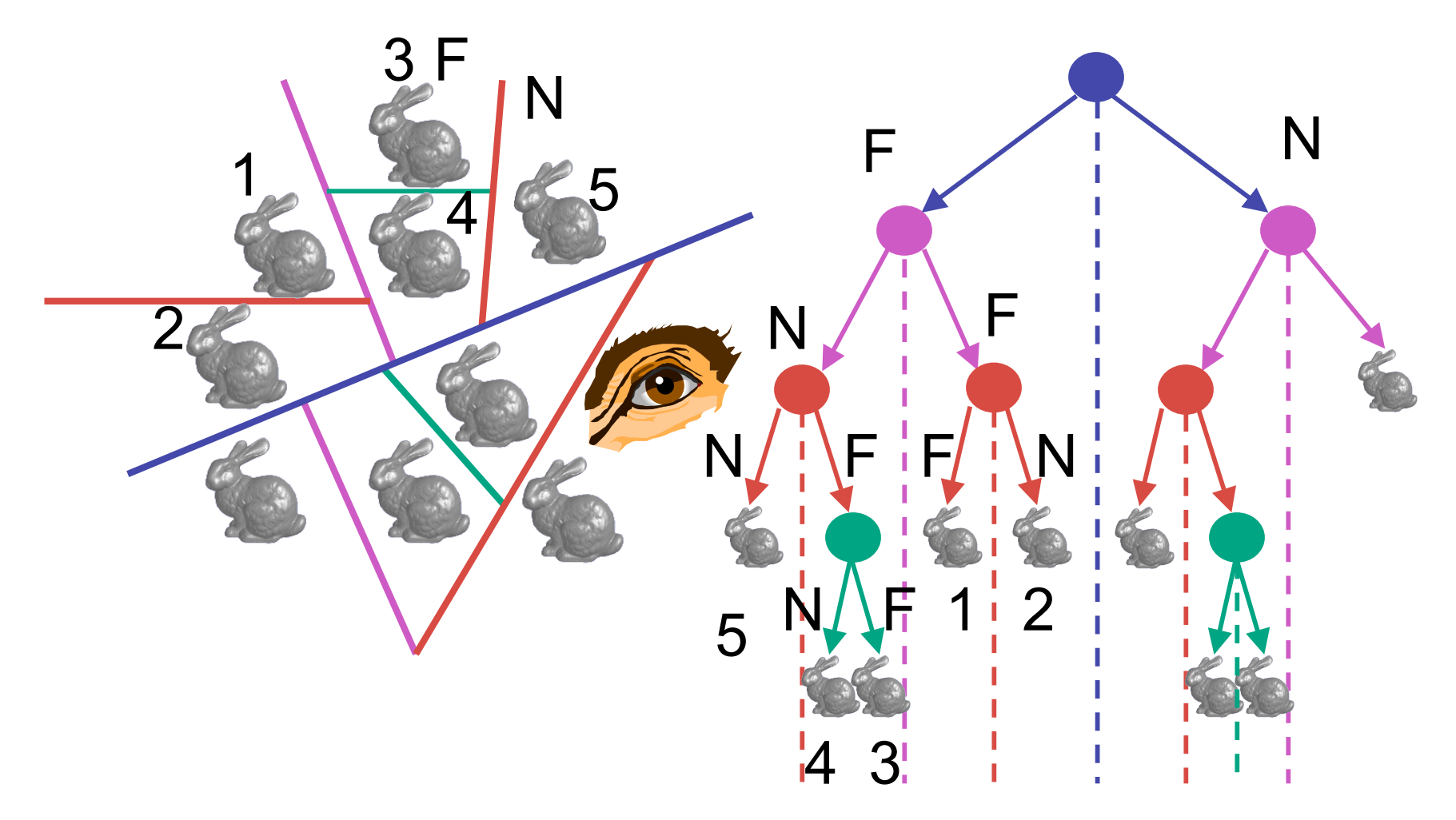

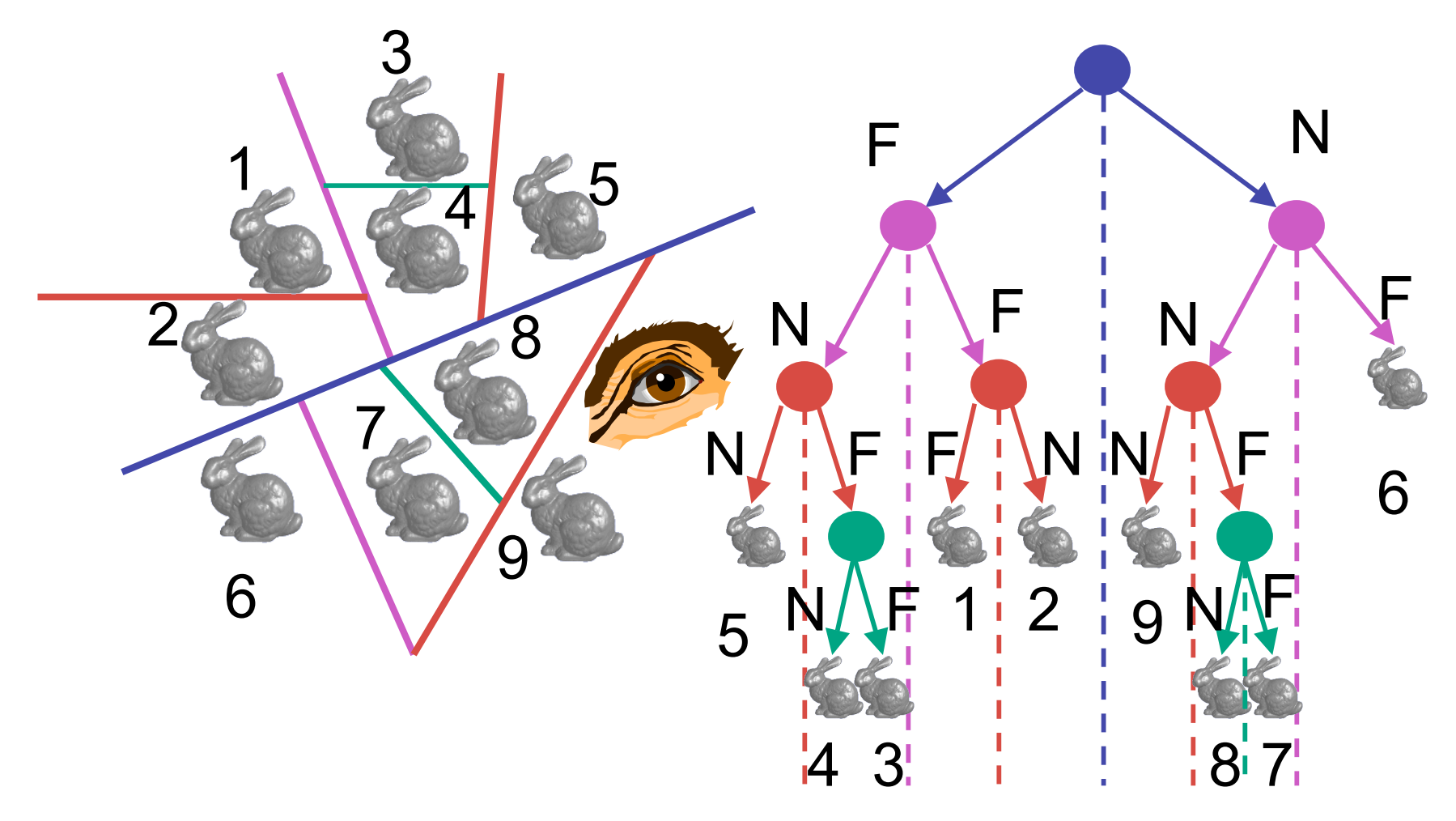

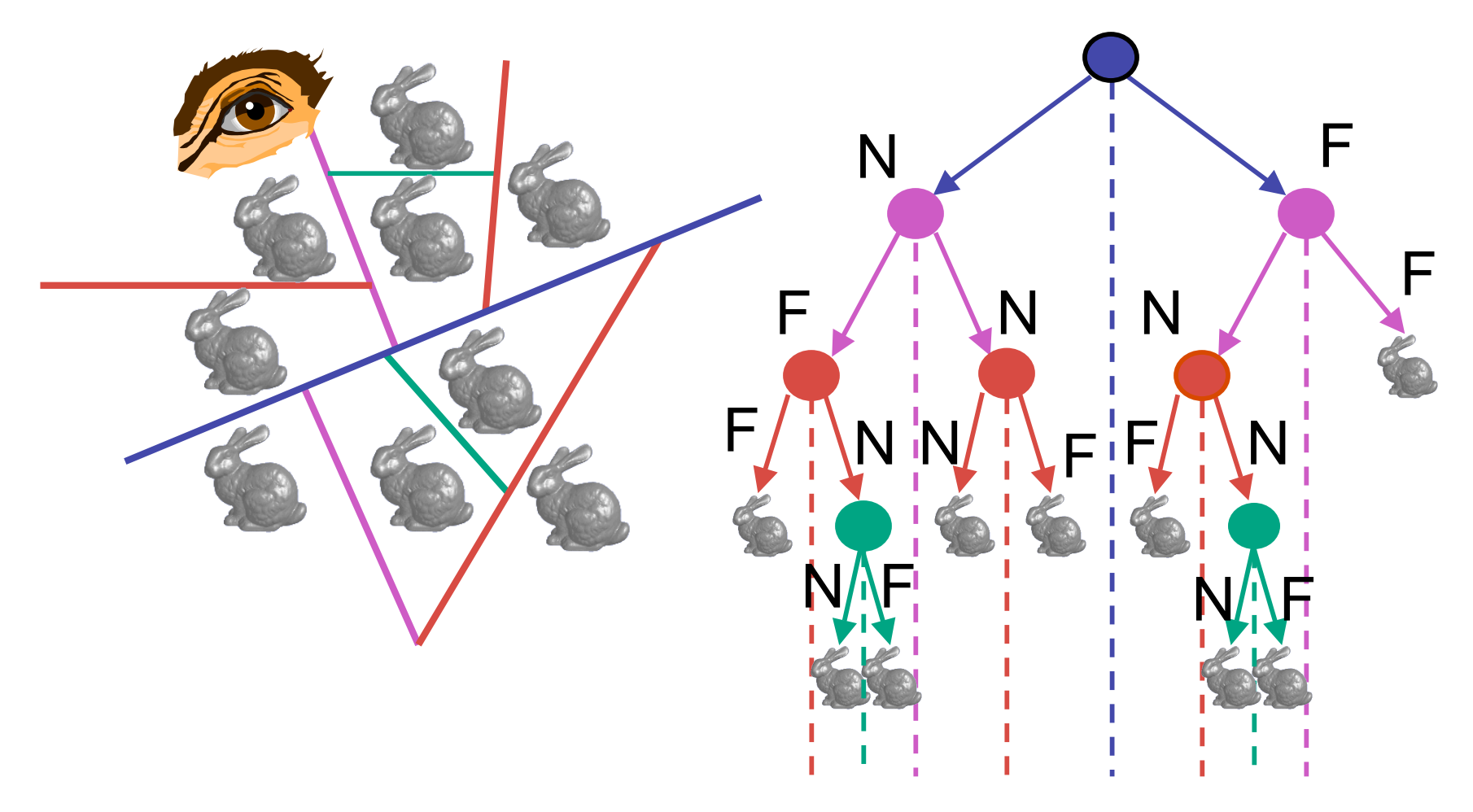

71

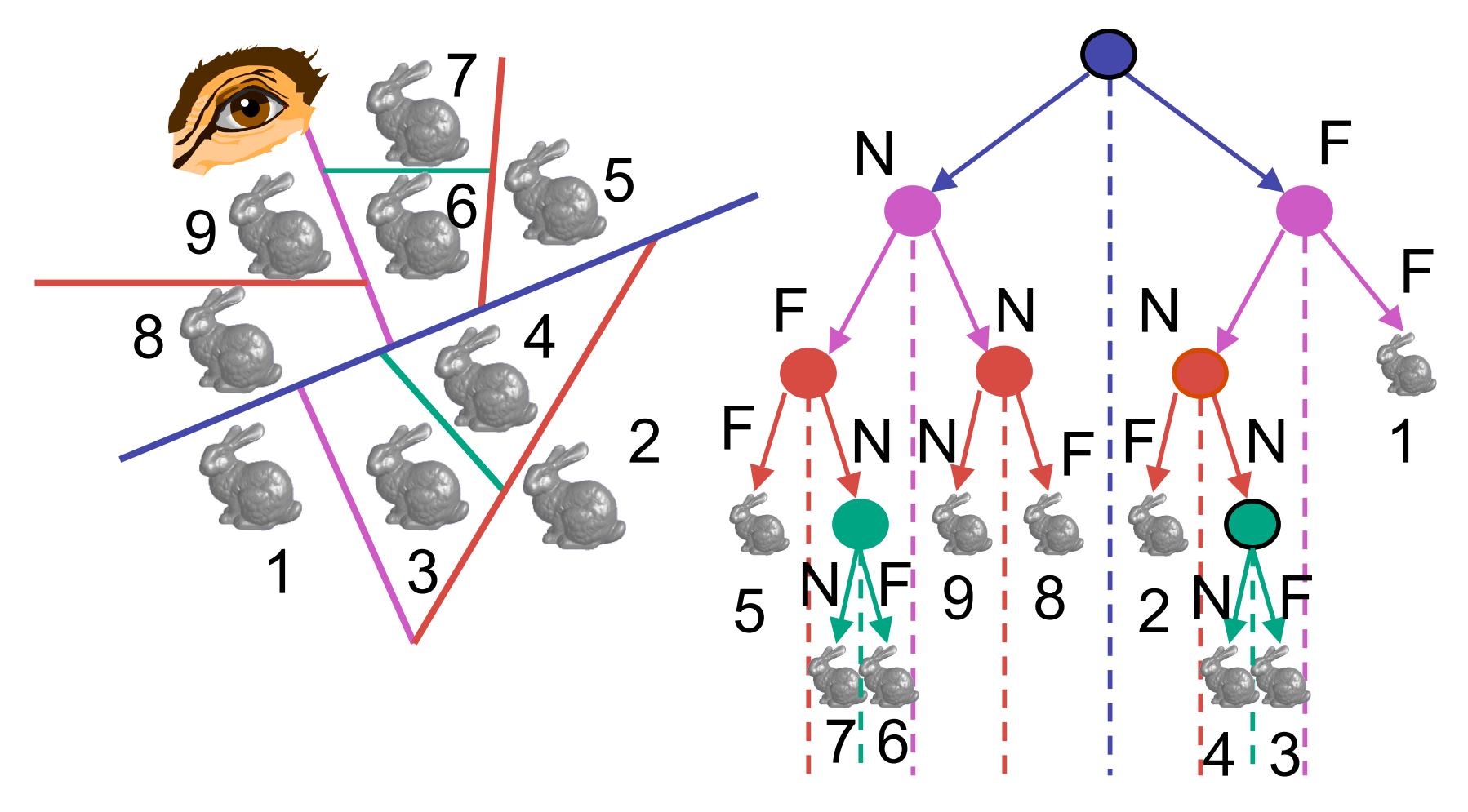
### **BSP Tree Traversal: Polygons**

- split along the plane defined by any polygon from scene
- classify all polygons into positive or negative half-space of the plane
	- if a polygon intersects plane, split polygon into two and classify them both
- recurse down the negative half-space
- recurse down the positive half-space

#### **BSP Demo**

• useful demo:

*http://symbolcraft.com/graphics/bsp*

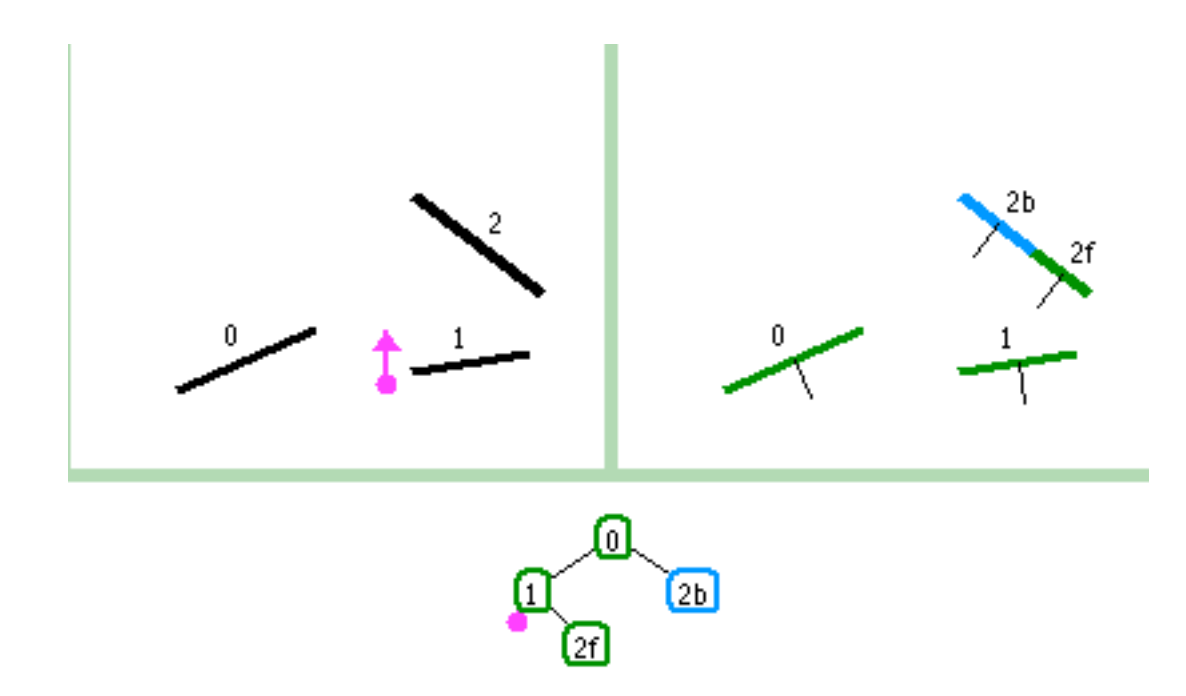

# **Summary: BSP Trees**

- pros:
	- simple, elegant scheme
	- correct version of painter's algorithm back-to-front rendering approach
	- was very popular for video games (but getting less so)
- cons:
	- slow to construct tree: O(n log n) to split, sort
	- splitting increases polygon count: O(n<sup>2</sup>) worst-case
	- computationally intense preprocessing stage restricts algorithm to static scenes

#### **Clarification: BSP Demo**

• order of insertion can affect half-plane extent

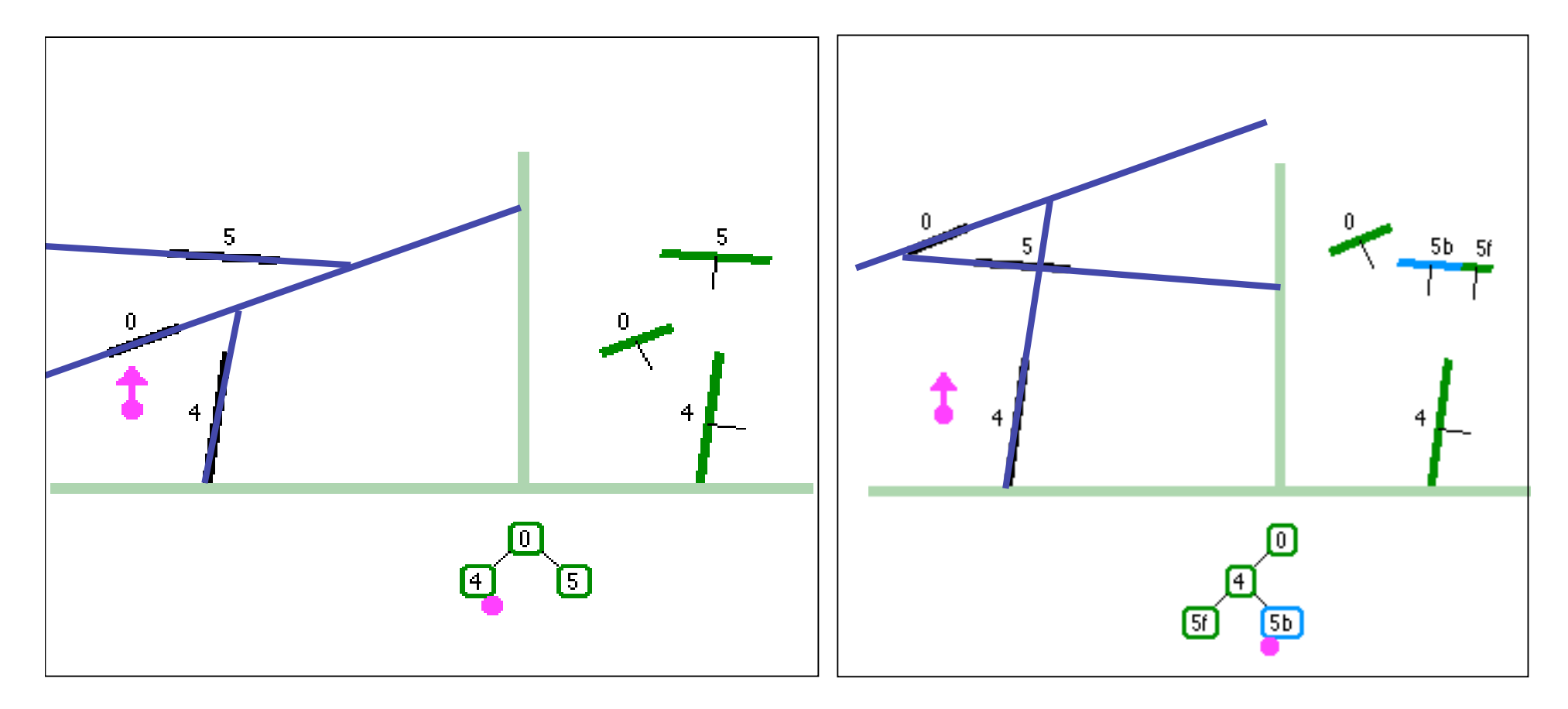

# **Summary: BSP Trees**

- pros:
	- simple, elegant scheme
	- correct version of painter's algorithm back-to-front rendering approach
	- was very popular for video games (but getting less so)
- cons:
	- slow to construct tree: O(n log n) to split, sort
	- splitting increases polygon count: O(n<sup>2</sup>) worst-case
	- computationally intense preprocessing stage restricts algorithm to static scenes